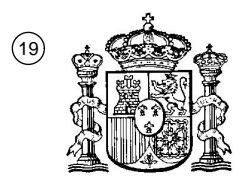

OFICINA ESPAÑOLA DE PATENTES Y MARCAS

ESPAÑA

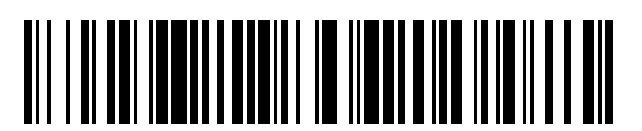

 $\mathbf{\Omega}$ Número de publicación: **2 369 962** 

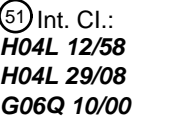

(2006.01) (2006.01) (2006.01)

#### <sup>12</sup> TRADUCCIÓN DE PATENTE EUROPEA

Número de solicitud europea: 96 **09162654 .9**

96 Fecha de presentación: **15.06.2009**

97 Número de publicación de la solicitud: **2264958**

Fecha de publicación de la solicitud: 97 **22.12.2010**

#### Título: **UN MÉTODO, DISPOSITIVOS Y SISTEMA QUE TIENEN PRESENCIA BASADA FUERA DE LA** 54 **OFICINA.**

Fecha de publicación de la mención BOPI: 45 45) Fecha de la publicación del folleto de la patente: Titular/es: 73 Inventor/es: 72 <sup>74)</sup> Agente: **de Elzaburu Márquez, Alberto 09.12.2011 09.12.2011 Griffin, Jason Tyler RESEARCH IN MOTION LIMITED 295 Phillip Street Waterloo, Ontario N2L 3W8**

Aviso: En el plazo de nueve meses a contar desde la fecha de publicación en el Boletín europeo de patentes, de la mención de concesión de la patente europea, cualquier persona podrá oponerse ante la Oficina Europea de Patentes a la patente concedida. La oposición deberá formularse por escrito y estar motivada; sólo se considerará como formulada una vez que se haya realizado el pago de la tasa de oposición (art. 99.1 del Convenio sobre concesión de Patentes Europeas).

T3

#### **DESCRIPCIÓN**

Un método, dispositivos y sistema que tienen presencia basada fuera de la oficina.

#### 5 CAMPO TÉCNICO

La presente invención se refiere generalmente a sistemas de presencia y, más particularmente, a un método, dispositivos y sistema que tienen presencia basada fuera de la oficina.

#### ANTECEDENTES

- 10 La presencia se refiere a la capacidad y/o voluntad de un usuario de participar en comunicaciones. La información de presencia, a la que se hace referencia como estado de presencia o situación de presencia, proporciona una indicación de la presencia. Algunos tipos de aplicaciones de intercambio de mensajes, o mensajería, integran el estado de presencia dentro del entorno de mensajería. Sin embargo, el estado de presencia no se encuentra integrado en otros tipos de aplicaciones de mensajería, o bien no se ha integrado de manera efectiva. Por ejemplo,
- 15 las aplicaciones de mensajería por correo electrónico no integran, típicamente, el estado de presencia.

Si bien algunas aplicaciones de mensajería han hecho el estado de presencia accesible para los servidores de mensajería, la información de presencia disponible para los servidores de mensajería y los dispositivos de comunicación móviles que se comunican con tales servidores de mensajería, han venido siendo limitados en

- 20 términos de la integración y la accesibilidad. Por ejemplo, a un usuario de dispositivo no se le proporciona, típicamente, el estado de presencia del receptor del nuevo mensaje electrónico durante la composición de dicho mensaje. De esta forma, sigue existiendo la necesidad de sistemas de presencia que integren el estado de presencia en una extensión mayor y de una manera más continua o carente de interrupciones.
- 25 La Publicación de Patente norteamericana Nº 2008/0040441 divulga un servidor de presencia que infiere la presencia de un usuario en una red sirviéndose de información acerca de la actividad pasada del usuario.

#### BREVE DESCRIPCIÓN DE LOS DIBUJOS

ejemplo de la presente invención.

La Figura 1 es un diagrama de bloques que ilustra un sistema de comunicación que incluye un dispositivo de 30 comunicación móvil en el que pueden aplicarse realizaciones proporcionadas a modo de ejemplo de la presente invención;

La Figura 2 es un diagrama de bloques que ilustra un dispositivo de comunicación móvil de acuerdo con una realización proporcionada a modo de ejemplo de la presente invención;

La Figura 3 es un diagrama de bloques que ilustra la ubicación de estados de presencia fuera de la oficina 35 almacenados, de acuerdo con un ejemplo de realización de la presente invención;

Las Figuras 4A-C ilustran presentaciones visuales o pantallas de interfaz de usuario de marcación proporcionadas a modo de ejemplo, para una aplicación de telefonía para un dispositivo móvil de acuerdo con una realización proporcionada a modo de ejemplo de la presente invención;

- Las Figuras 5A-C ilustran presentaciones visuales de interfaz de usuario de composiciones de correo 40 electrónico proporcionadas a modo de ejemplo, para una aplicación de correo electrónico para un dispositivo móvil de acuerdo con una realización de la presente invención; y La Figura 6 es un diagrama de flujo que ilustra un método proporcionado a modo de ejemplo del compartimiento de información de presencia de acuerdo con una realización proporcionada a modo de
- 45

Los mismos números de referencia se han utilizado en los dibujos para denotar elementos y características similares.

#### DESCRIPCIÓN DETALLADA DE REALIZACIONES PROPORCIONADAS A MODO DE EJEMPLO

- 50 La presente invención proporciona un mecanismo para obtener el estado de presencia referente a los usuarios antes de contactar con esos usuarios. En particular, la presente invención proporciona un mecanismo para obtener el estado de presencia referente a si un usuario se encuentra fuera de la oficina, antes de que se envíe un mensaje al usuario. Esto permite a un remitente enviar el mensaje a un usuario diferente, renunciar al envío del mensaje, o seleccionar un tipo diferente de comunicación con el que contactar con el usuario. La base para la presencia que se 55 utiliza en la presente invención es el estado de una utilidad de situación fuera de la oficina del usuario.
	- La invención se define en las reivindicaciones independientes que se acompañan. Ejemplos adicionales se proporcionan en las reivindicaciones dependientes.
- 60 Las enseñanzas de la presente invención, en al menos algunas realizaciones, pueden utilizarse para integrar la capacidad funcional de la utilidad de situación fuera de la oficina con el libro de direcciones global de un servidor de mensajería de empresa. El estado de una utilidad de situación fuera de la oficina del usuario se emplea como base para la presencia y es enviado a otros usuarios. El estado de presencia fuera de la oficina puede hacerse llegar o enviarse bajo demanda a los contactos del usuario del dispositivo y almacenarse en los libros de direcciones
- 65 personales (locales) de los ordenadores y los dispositivos de comunicación móviles de la empresa, de una forma

similar a la presencia de mensaje de instancia (IM – "instance message"). En algunas realizaciones, cuando se habilita una utilidad de situación fuera de la oficina de un usuario, el estado de presencia fuera de la oficina se hace llegar a otros usuarios de la organización que tienen a ese usuario en su libro de direcciones personal (es decir, se hace llegar a los dispositivos de comunicación móviles y ordenadores respectivos de los usuarios). Una parte o todo

- 5 el contenido del mensaje de situación fuera de la oficina del usuario puede enviarse junto con el estado de presencia fuera de la oficina, a fin de proporcionar una información de presencia mejorada, si se desea. Cuando una utilidad de situación fuera de la oficina de un usuario está inhabilitada, el estado de presencia fuera de la oficina se hace llegar, de nuevo, a otros usuarios de su organización que tienen a ese usuario en su libro de direcciones personal. Típicamente, el estado de presencia fuera de la oficina almacenado por los contactos está desocupado (vaciado).
- 10

En otras realizaciones, el estado de presencia fuera de la oficina únicamente es enviado bajo demanda (es decir, cuando se solicita por parte de uno o más de los otros usuarios de la organización, o por aplicaciones, o por sus respectivos dispositivos móviles y/o ordenadores), en lugar de hacerse llegar; esto es, el estado de presencia fuera de la oficina es solicitado y obtenido por los respectivos dispositivos móviles y/o ordenadores. Las peticiones de

- 15 estado de presencia fuera de la oficina pueden ser enviadas manualmente por uno o más de los otros usuarios en respuesta a una entrada correspondiente en sus respectivos móviles y/o ordenadores, o bien la petición puede enviarse automáticamente por los respectivos dispositivos móviles y/o computadas en respuesta a una de entre un cierto número de condiciones desencadenantes. Las condiciones desencadenantes de la solicitud automática del estado de presencia fuera de la oficina pueden incluir una entrada en un campo de entrada de contacto, que
- 20 coincide con el usuario del dispositivo (es decir, una entrada que selecciona el usuario del dispositivo como destinatario o receptor de una comunicación electrónica tal como un mensaje de correo electrónico, o una consulta que devuelve el usuario del dispositivo), la presentación visual o selección del registro de contacto del usuario del dispositivo en un libro de direcciones personal de un dispositivo móvil y/o un ordenador, o ambas posibilidades.
- 25 En algunas realizaciones, el estado de presencia fuera de la oficina puede hacerse llegar a todos los dispositivos directamente conectados a la red de empresa, por ejemplo, todas los ordenadores conectadas a la red y todos los dispositivos móviles conectados a los ordenadores de la red de la empresa por un enlace por cable o inalámbrico, con independencia de que se requiera, de otro modo, un disparo o desencadenamiento iniciado por el usuario o automático. En tales casos, el estado de presencia fuera de la oficina no es hecho llegar a los dispositivos que no
- 30 están directamente conectados a la red de empresa (por ejemplo, los dispositivos móviles que no están conectados a un ordenador de la empresa).

Una vez que se ha recibido el estado de presencia fuera de la oficina, con independencia de la forma como se envía el estado de presencia fuera de la oficina, se presenta visualmente una indicación visual de estado de presencia

- 35 fuera de la oficina en una pantalla de interfaz de usuario correspondiente, existente en la pantalla de presentación visual del ordenador o dispositivo móvil. En algunas realizaciones, se presenta visualmente una indicación visual afirmativa únicamente cuando el estado de presencia es "fuera de la oficina". Cuando el estado de presencia es "en la oficina", se utilizan los elementos de interfaz de usuario por defecto. Cuando se proporciona con el estado de presencia fuera de la oficina en el contexto de una pantalla de interfaz de usuario para composición de mensaje, el
- 40 usuario puede continuar enviando el mensaje (posiblemente, rescribiendo el mensaje a la vista del estado de presencia fuera de la oficina), seleccionar otro usuario al que enviar el mensaje, o bien contactar con el usuario del dispositivo a través de un tipo diferente de comunicación.

#### Sistema de comunicación

- 45 Se hará referencia, en primer lugar, a la Figura 1, la cual muestra en forma de diagrama de bloques un sistema de comunicación 100 en el que pueden aplicarse realizaciones proporcionadas a modo de ejemplo de la presente invención. El sistema de comunicación 100 comprende un cierto número de dispositivos de comunicación móviles (dispositivos móviles) 201, que pueden conectarse al resto del sistema 100 de cualquiera de diversas maneras diferentes. De acuerdo con ello, se han ilustrado en la Figura 1 algunos casos de dispositivos de comunicación
- 50 móviles 201 que emplean diferentes ejemplos de formas para conectarse al sistema 100. Los dispositivos de comunicación móviles 201 se conectan a una red de comunicación inalámbrica 101 que puede comprender una o más de entre una Red de Área Extensa Inalámbrica (WWAN –"Wireless Wide Area Network") 102 y una Red de Área Local Inalámbrica (WLAN –"Wireless Local Area Network") 104, u otras disposiciones de red adecuadas. En algunas realizaciones, los dispositivos de comunicación móviles 201 se han configurado para comunicarse a través
- 55 tanto de la WWAN 102 como de la WLAN 104, y para desplazarse de forma itinerante entre estas redes. En algunas realizaciones, la red inalámbrica 101 puede comprender múltiples WWAN 102 y WLAN 104.

La WWAN 102 puede implementarse como cualquier tecnología de red de acceso inalámbrico adecuada. A modo de ejemplo, pero sin que constituya una limitación, la WWAN 102 puede ser implementada como una red inalámbrica 60 que incluye un cierto número de estaciones de base transmisoras-receptoras, o transceptoras, 108 (una de las cuales se muestra en la Figura 1), de tal manera que cada una de las estaciones de base 108 proporciona cobertura de radiofrecuencia (RF) inalámbrica a un área o celda correspondiente. La WWAN 102 se hace funcionar, típicamente, por un proveedor de servicios de red móvil que proporciona paquetes de suscripción a los usuarios de los dispositivos de comunicación móviles 201. En algunas realizaciones, la WWAN 102 se adecua a uno o más de

65 los siguientes tipos de red: Mobitex Radio Network (Red de Radio Mobitex), DataTAC, GSM (Sistema Global para

Comunicaciones Móviles –"Global System for Mobile Communication"), GPRS (Sistema General de Radio en Paquetes –"General Packet Radio System"), TDMA (Acceso Múltiple por División en el Tiempo –"Time Division Multiple Access"), CDMA (Acceso Múltiple por División en Código –"Code Division Multiple Access"), CDPD (Datos Celulares Digitales en Paquetes –"Cellular Digital Packet Data"), iDEN (Red Mejorada Digital integrada –"integrated

- 5 Digital Enhanced Network"), EvDO (Evolución de Datos Optimizada –"Evolution Data Optimized"), CDMA2000, EDGE (Velocidades de Datos Mejoradas para Evolución de GSM –"Enhanced Data rates for GSM Evolution"), UMTS (Sistemas de Telecomunicaciones Móviles Universales –"Universal Mobile Telecommunication Systems"), HSDPA (Acceso por Paquetes de Enlace Descendente de Alta Velocidad –"High-Speed Downlink Packet Access"), IEEE 802.16e (a la que se hace referencia también como Interoperatividad Mundial para Acceso por Microondas –
- 10 "Worldwide Interoperability for Microwave Access" –, o "WiMAX"), o diversas otras redes. Si bien la WWAN 102 se describe como una red de "Área Extensa", esta expresión está también destinada aquí a incorporar Redes de Área Metropolitana inalámbricas (WMAN – "wireless Metropolitan Area Networks") y otras tecnologías similares para proporcionar un servicio coordinado de forma inalámbrica o sin cables en toda un área que es más grande que la cubierta por las WLAN típicas.
- 15

La WWAN 102 puede comprender también una pasarela de red inalámbrica 110, que conecta los dispositivos de comunicación móviles 201 a unas instalaciones de transporte 112, y, a través de las instalaciones de transporte 112, a un sistema conectador inalámbrico 120. Las instalaciones de transporte pueden incluir una o más redes o líneas privadas, la Internet pública, una red privada virtual, o cualquier otra red adecuada. El sistema conectador

- 20 inalámbrico 120 puede hacerse funcionar, por ejemplo, por una organización o empresa tal como una corporación, una universidad o un departamento gubernamental, que permite el acceso a una red 124 tal como una red interna o de empresa y sus recursos, o bien el sistema conectador inalámbrico 120 puede hacerse funcionar por un proveedor de servicios móviles. En algunas realizaciones, la red 124 puede realizarse en la práctica utilizando la Internet en lugar de una red interna o de empresa.
- 25

La pasarela de red inalámbrica 110 proporciona una interfaz entre el sistema conectador inalámbrico 120 y la WWAN 102, lo que facilita la comunicación entre los dispositivos de comunicación móviles 201 y otros dispositivos (no mostrados) conectados, directa o indirectamente, a la WWAN 102. De acuerdo con ello, las comunicaciones enviadas por medio de los dispositivos de comunicación móviles 201 son transportadas por la WWAN 102 y por la

- 30 pasarela de red inalámbrica 110, a través de las instalaciones de transporte 112, hasta el sistema conectador inalámbrico 120. Las comunicaciones enviadas desde el sistema conectador inalámbrico 120 son recibidas por la pasarela de red inalámbrica 110 y transportadas a través de la WWAN 102, hasta los dispositivos de comunicación móviles 201.
- 35 La WLAN 104 comprende una red inalámbrica que, en algunas realizaciones, se adecua a las normas del IEEE [Instituto de Ingeniería Eléctrica y Electrónica –"Institute of Electrical and Electronics Engineering"] 802.11x (a las que se hace referencia, en ocasiones, como Wi-Fi), tales como, por ejemplo, las normas IEEE 802.11a, 802.11b y/u 802.11g. Pueden utilizarse otros protocolos de comunicación para la WLAN 104 en otras realizaciones, tales como, por ejemplo, el IEEE 802.11n, el IEEE 802.16e (al que se hace referencia también como Interoperatividad Mundial
- 40 para Acceso por Microondas –"Worldwide Interoperability for Microwave Access" –, o "WiMAX"), o el IEEE 802.20 (al que se hace referencia también como Acceso Inalámbrico Móvil de Banda Ancha –"Mobile Wireless Broadband Access"). La WLAN 104 incluye uno o más Puntos de Acceso (AP –"Access Points") de RF inalámbricos 114 (uno de los cuales se muestra en la Figura 1) que proporcionan, colectivamente, un área de cobertura de WLAN.
- 45 La WLAN 104 puede ser una red personal del usuario, una red de empresa o una zona caliente o de alta actividad ofrecida por un proveedor de servicios de Internet (ISP –"internet service provider"), un proveedor de red móvil, o un tenedor en propiedad dentro de un área pública o semipública, por ejemplo. Los puntos de acceso 114 se conectan a una interfaz de punto de acceso (AP –"access point") 116, la cual puede conectarse al sistema conectador inalámbrico 120 de forma directa (por ejemplo, si el punto de acceso 114 forma parte de una WLAN 104 de empresa
- 50 en la que reside el sistema conectador inalámbrico 120), o bien indirectamente, a través de las instalaciones de transporte 112, si el punto de acceso 114 es una red Wi-Fi personal o una zona de alta actividad de Wi-Fi (en cuyo caso puede ser necesario un mecanismo para conectarse de forma segura al sistema conectador inalámbrico 120, tal como una red privada virtual (VPN –"virtual private network")). La interfaz de AP 116 proporciona servicios de traducción y de encaminamiento entre los puntos de acceso 114 y el sistema conectador inalámbrico 120 con el fin
- 55 de facilitar la comunicación, directa o indirectamente, con el sistema conectador inalámbrico 120.

conectarse con el sistema conectador inalámbrico 120.

El sistema conectador inalámbrico 120 puede llevarse a la práctica en forma de uno o más servidores y está, típicamente, situado en por detrás de un cortafuego 113. El sistema conectador inalámbrico 120 gestiona las comunicaciones, incluyendo mensajes de correo electrónico, hacia u desde un conjunto de dispositivos de 60 comunicación móviles 201 gestionados. El sistema conectador inalámbrico 120 también proporciona capacidades de control administrativo y de gestión sobre los usuarios y los dispositivos de comunicación móviles 201 que pueden

El sistema conectador inalámbrico 120 permite a los dispositivos de comunicación móviles 201 acceder a la red 124 65 y a los recursos y servicios a los que se han conectado, como el servidor de mensajería 132 (por ejemplo, un

servidor de mensajería de correo electrónico Microsoft Exchange®, IBM Lotus Domino® o Novell GroupWise®), que tiene un libro de direcciones global 134, y, opcionalmente, otros servidores 142. Los otros servidores 142 pueden comprender un servidor de contenidos destinado a proporcionar contenidos tales como contenidos de Internet o contenidos procedentes de servidores internos de la organización, a los dispositivos de comunicación móviles 201 5 existentes en la red inalámbrica 101, así como un servidor de aplicación para implementar aplicaciones basadas en servidor.

El libro de direcciones global 134 comprende registros de contactos electrónicos creados y mantenidos por un administrador de IT (tecnología de información –"information technology") de la red 124. Típicamente, el libro de 10 direcciones global es mantenido exclusivamente por el servidor de mensajería 132 y no hay ninguna copia local en el dispositivo móvil 201. Además, el libro de direcciones global comprende, típicamente, registros de contacto para todos los usuarios de la respectiva red 124 (por ejemplo, de empresa). Los registros de contacto contenidos en el libro de direcciones global 134 pueden consistir en uno o más registros de contacto individuales (o registros de usuario), o bien en una dirección de grupo o lista de distribución que lista múltiples individuos (usuarios).

15

El sistema conectador inalámbrico 120 proporciona, típicamente, un intercambio seguro de los datos (por ejemplo, mensajes de correo electrónico, datos de gestor de información personal (PIM –"personal information manager) y datos de IM) con los dispositivos de comunicación móviles 201. En algunas realizaciones, las comunicaciones entre el sistema conectador inalámbrico 120 y los dispositivos de comunicación móviles 201 son encriptadas o cifradas.

20 En algunas realizaciones, las comunicaciones se cifran utilizando una clave de cifrado simétrica implementada utilizando cifrado de Norma de Cifrado Avanzada ("Advanced Encryption Standard") o de Norma de Cifrado de Datos Triple (Triple DES –"Triple Data Encryption Standard"). Las claves de cifrado privadas se generan en un entorno autentificado y seguro, en ambos sentidos, y se utilizan tanto para el cifrado como para el desciframiento de los datos.

25

La pasarela de red inalámbrica 110 está configurada para enviar paquetes de datos recibidos desde el dispositivo móvil 201, a través de la WWAN 102, al sistema conectador inalámbrico 120. El sistema conectador inalámbrico 120 envía entonces los paquetes de datos al punto de conexión apropiado, tal como el servidor de mensajería 132, el servidor 132 de contenidos o los servidores 136 de aplicación. Y a la inversa, el sistema conectador inalámbrico 120

- 30 envía paquetes de datos recibidos, por ejemplo, desde el servidor de mensajería 132 u otro servidor 142, a la pasarela de red inalámbrica 110, la cual transmite entonces los paquetes de datos al dispositivo móvil 201 de destino. Las interfaces 116 de AP de la WLAN 104 proporcionan funciones de envío similares entre el dispositivo móvil 201, el sistema conectador inalámbrico 120 y el punto de conexión de red, tal como el servidor de mensajería 132, el servidor 132 de contenidos y el servidor 136 de aplicación.
- 35

La red 124 puede comprender una red de área local privada, una red de área metropolitana, una red de área extensa, la Internet pública o combinaciones de las mismas, y puede incluir redes virtuales construidas utilizando cualquiera de estas, en solitario o en combinación. Unos ordenadores 117 pueden estar conectados a la red 124 directa o indirectamente a través de una red de comunicación intermedia, tal como la Internet 112. Cuando los

40 ordenadores 117 se conectan a la red de forma indirecta, por ejemplo, a través de la Internet 112, puede requerirse una VPN u otro mecanismo para conectarse de forma segura a la red 124. Los ordenadores 117 pueden ser de cualquier construcción adecuada e incluir al menos un procesador, una pantalla de presentación visual, uno o más dispositivos de introducción por parte del usuario, y una memoria, cada uno de los cuales está conectado al procesador como es conocido en la técnica. Los ordenadores 117 pueden ser ordenadores de sobremesa, 45 ordenadores portátiles / de mano o tipo *notebook* / miniportátiles o de tipo *netbook*, o bien combinaciones de las mismas, y pueden tener subsistemas de comunicación por cable o inalámbricos para conectarse a la red 124.

Un dispositivo móvil 201 puede conectarse, alternativamente, al sistema conectador inalámbrico 120 utilizando un ordenador 117, a través de la red 124. En al menos algunas realizaciones, para propósitos de seguridad, los 50 ordenadores 117 con las que pueden conectarse los dispositivos móviles 201 al sistema conectador inalámbrico 120, se limitan a los ordenadores 117 que se conectan directamente a la red 124. Puede proporcionarse un enlace 106 para intercambiar información entre el dispositivo móvil 201 y el ordenador 117 conectada al sistema conectador inalámbrico 120. El enlace 106 puede comprender una o ambas de una interfaz física y una interfaz de comunicación inalámbrica de corto alcance. La interfaz física puede comprender una de entre, o combinaciones de,

- 55 una conexión por Ethernet, una conexión por Bus en Serie Universal (USB –"Universal Serial Bus"), una conexión de Firewire (también conocida como interfaz IEEE 1394) u otra conexión de datos en serie, a través de respectivas puertas o interfaces del dispositivo móvil 201 y del ordenador 117. La interfaz de comunicación inalámbrica de corto alcance puede ser una interfaz de red de área personal (PAN –"personal area network"). Una red de área personal es una conexión de punto a punto inalámbrica, lo que significa que no se requieren cables físicos para conectar los
- 60 dos puntos extremos.

Se apreciará que el sistema de comunicación anteriormente descrito se ha proporcionado únicamente con propósitos de ilustración, y que el sistema de comunicación anteriormente descrito comprende una posible configuración de red de comunicación, de entre una multitud de configuraciones posibles para uso con los 65 dispositivos de comunicación móviles 201. Las enseñanzas de la presente invención pueden emplearse en conexión

5

con cualquier otro tipo de red y de dispositivos asociados que sean efectivos a la hora de implementar o facilitar la comunicación inalámbrica. Se constatarán, por parte de una persona con conocimientos de la técnica, variaciones adecuadas del sistema de comunicación, y es la intención que estas estén comprendidas dentro del ámbito de la presente invención.

5

#### Dispositivo de comunicación móvil

Se hará referencia, a continuación, a la Figura 2, la cual ilustra un dispositivo móvil 201 en el que pueden aplicarse realizaciones proporcionadas a modo de ejemplo y que se describen en la presente invención. El dispositivo móvil 201 es un dispositivo de comunicación en ambos sentidos que tiene capacidades de comunicación de datos y de

- 10 voz, así como la capacidad de comunicarse con otros sistemas informáticos, por ejemplo, a través de la Internet. Dependiendo de la capacidad funcional proporcionada por el dispositivo móvil 201, en diversas realizaciones, el dispositivo 201 puede ser un dispositivo de comunicación de múltiples modos configurado para comunicación tanto de datos como de voz, un teléfono inteligente (*smartphone*), un teléfono móvil o una PDA (asistente personal digital –"personal digital assistant"), habilitado para comunicación inalámbrica, o bien un sistema informático con un módem
- 15 [modulador-desmodulador] inalámbrico.

El dispositivo móvil 201 incluye una caja rígida (no mostrada) que aloja los componentes del dispositivo 201. Los componentes internos del dispositivo 201 están construidos sobre una placa de circuito impreso (PCB –"printed circuit board"). El dispositivo móvil 201 incluye un controlador que comprende al menos un procesador 240 (tal como

- 20 un microprocesador), que controla el funcionamiento global del dispositivo 201. El procesador 240 interactúa con subsistemas del dispositivo tales como un subsistema de comunicación inalámbrico 211, destinado a intercambiar señales de radiofrecuencia con la red inalámbrica 101 para realizar funciones de comunicación. El procesador 240 interactúa con subsistemas adicionales del dispositivo que incluyen una pantalla de presentación visual 204, tal como una pantalla de dispositivo de presentación visual de cristal líquido (LCD –"liquid crystal display"), dispositivos
- 25 de entrada 206, tales como un teclado y botones de control, una memoria 244 de tipo *flash* o de refrescamiento por impulsos, una memoria de acceso aleatorio (RAM –"random access memory") 246, una memoria de solo lectura (ROM –"read only memory") 248, subsistemas de entrada / salida (E/S –"I/O (input / output")) auxiliares 250, un acceso o puerta 252 de datos, como una puerta en serie, tal como un Bus en Serie Universal (USB –"Universal Serial Bus"), un altavoz 256, un micrófono 258, un subsistema de comunicación de corto alcance 262, así como
- 30 otros subsistemas del dispositivo que se han designado generalmente por la referencia 264. Algunos de los subsistemas mostrados en la Figura 2 llevan a cabo funciones relacionadas con la comunicación, en tanto que otros subsistemas pueden proporcionar funciones "residentes" o incorporadas en el dispositivo.
- El dispositivo 201 puede comprender un dispositivo de presentación visual de pantalla táctil en algunas 35 realizaciones. El dispositivo de presentación visual de pantalla táctil puede haberse construido utilizando una superficie de introducción o entrada sensible al tacto, conectada a un controlador electrónico y que se superpone a la pantalla 204 del dispositivo de presentación visual. La superposición sensible al tacto y el controlador electrónico proporcionan un dispositivo de entrada sensible al tacto, y el procesador 240 interactúa con la superposición sensible al tacto a través del controlador electrónico.
- 40

El subsistema de comunicación 211 incluye un receptor 214, un transmisor 216 y componentes asociados, tales como uno o más elementos de antena 218 y 220, osciladores locales (LO –"local oscillators") 222, así como un módulo de procesamiento o tratamiento tal como un procesador de señal digital (DSP –"digital signal processor") 224. Los elementos de antena 218 y 220 pueden estar incorporados o dispuestos internamente en el dispositivo

- 45 móvil 201, y una única antena puede ser compartida tanto por el receptor como por el transmisor, tal y como es conocido en la técnica. Como resultará evidente para los expertos en el campo de la comunicación, el diseño particular del subsistema de comunicación inalámbrico 211 depende de la red inalámbrica 101 en la que se pretende que opere el dispositivo móvil 201.
- 50 El dispositivo móvil 201 puede comunicarse con una cualquiera de una pluralidad de estaciones de base transmisoras-receptoras, o transceptoras, fijas 108 de la red inalámbrica 101, dentro de su área geográfica de cobertura. El dispositivo móvil 201 puede enviar y recibir señales de comunicación por la red inalámbrica 101 una vez que se han completado los procedimientos de registro o activación de red requeridos. Las señales recibidas por la antena 218 a través de la red inalámbrica 101 se proporcionan como entrada al receptor 214, el cual puede llevar
- 55 a cabo funciones comunes de un receptor como la amplificación de señal, la conversión en sentido decreciente de la frecuencia, la filtración, la selección de canal, etc., así como la conversión de analógica a digital (A/D). La conversión de A/D de una señal recibida hace posible que se lleven a cabo funciones de comunicación más complejas, tales como la desmodulación y la descodificación, en el DSP 224. De una manera similar, las señales que se van a transmitir son tratadas, incluyendo su modulación y codificación, por ejemplo, por el DSP 224. Estas señales
- 60 tratadas por el DSP se suministran como entrada al transmisor 216 para su conversión de analógicas a digitales (D/A), su conversión en sentido creciente de frecuencia, filtración, amplificación y transmisión a la red inalámbrica 101 a través de la antena 220. El DSP 224 no solo trata señales de comunicación, sino que puede también hacer posible el control del receptor y del transmisor. Por ejemplo, las ganancias aplicadas a las señales de comunicación en el receptor 214 y en el transmisor 216 pueden ser controladas de forma adaptativa por medio de algoritmos de
- 65 control de ganancia automáticos implementados en el DSP 224.

El procesador 240 funciona bajo el control de un programa almacenado y lleva a cabo módulos de software 221 almacenados en una memoria tal como una memoria permanente, por ejemplo, en la memoria de tipo *flash* 244. Como se ilustra en la Figura 2, los módulos de software 221 comprenden un software 223 de sistema operativo,

- 5 aplicaciones de software 225 que comprenden una aplicación de mensajería por correo electrónico 272 (a la que se hace referencia también como cliente de correo electrónico 272), un libro de direcciones personal 274, una aplicación de calendario 276, una aplicación de telefonía 278 y un módulo 280 de situación fuera de la oficina. El módulo 280 de situación fuera de la oficina almacena preferencias del usuario relativas a si se ha de compartir el estado de presencia fuera de la oficina con otros usuarios, y procesa o trata paquetes de datos de estado de
- 10 presencia recibidos que contienen el estado de presencia fuera de la oficina. El módulo 280 de situación fuera de la oficina puede almacenar el ajuste de la opción de situación fuera de la oficina del usuario del dispositivo, o bien este puede ser almacenado por el cliente de correo electrónico 272. El ajuste de la opción de situación fuera de la oficina para otros usuarios puede ser almacenado en el módulo 280 de situación fuera de la oficina o en el libro de direcciones personal 274.
- 15
	- Las preferencias del usuario relativas al módulo 280 de presencia fuera de la oficina permiten a un usuario determinar si el servidor de mensajería 132 y/o el libro de direcciones global 134 pueden publicar y/o compartir el hecho de que se haya habilitado la utilidad de situación fuera de la oficina del usuario. Las preferencias del usuario pueden permitir al usuario limitar quién puede tener acceso a esta información, ya sea los usuarios individuales, ya
- 20 sea grupos de usuarios o combinaciones de los mismos. Si las preferencias del usuario especifican que no se ha de compartir el estado fuera de la oficina, o bien este solo debe ser compartido con usuarios específicos y/o grupos de usuarios, el estado fuera de la oficina únicamente estará disponible para las entidades especificadas, y no estará disponible para otras entidades. Las preferencias del usuario pueden definirse mediante una o más reglas de presencia predeterminadas, almacenadas en el módulo 280 de situación fuera de la oficina, en el servidor de
- 25 mensajería 132 o en ambos. Las reglas de presencia predeterminadas pueden incluir una regla de presencia predeterminada que especifique si el estado de presencia debe ser compartido. La regla de presencia predeterminada puede también definir los uno o más destinatarios con los que se comparte el estado de presencia, posiblemente mediante un nombre de usuario y/o un grupo de usuarios.
- 30 El módulo 280 de situación fuera de la oficina se implementa, típicamente, como parte de la aplicación de mensajería por correo electrónico 272, en tanto que los módulos 272-278 pueden ser implementados como aplicaciones de software autónomas 225, o bien pueden ser implementados conjuntamente, como parte de una aplicación de software común 225 tal como gestor de información personal (PIM –"personal information manager"), Sin embargo, los módulos 272-280 pueden implementarse como parte del sistema operativo 223. En algunas
- 35 realizaciones proporcionadas a modo de ejemplo, las funciones llevadas a cabo por uno o más de los módulos 272- 280 pueden ser realizadas como una pluralidad de elementos independientes, y uno cualquiera o más de estos elementos pueden implementados como parte de otras aplicaciones de software 225.
- El libro de direcciones personal 274 comprende registros de contacto electrónicos creados por el usuario del 40 dispositivo, los cuales son almacenados en el dispositivo móvil 201, en la memoria 244, y, posiblemente, n la memoria del servidor de mensajería 132. Una copia "local" del libro de direcciones personal 274 existente en el dispositivo móvil 201 puede ser sincronizada con una copia de "red" o de "empresa" mantenida por el servidor de mensajería 132, de tal manera que puede accederse al libro de direcciones personal 274 por el usuario del dispositivo, ya sea en el dispositivo móvil 201, ya sea en un ordenador 117 de empresa o en otra ordenador con un
- 45 acceso remoto o a distancia a la red 124. Se apreciará que los nombres de contacto y otros detalles de contacto pueden variar entre el libro de direcciones personal 274 y el libro de direcciones global 134, incluso cuando los registros de contacto corresponden al mismo usuario. El libro de direcciones personal 274 es un libro de direcciones personal particularizado para el cliente y, por tanto, se le permite tener preferencia sobre los datos de empresa contenidos en el libro de direcciones global 134. Se apreciará también que un usuario o usuaria dado/a A puede
- 50 tener a un usuario B en su libro de direcciones personal 274, al tiempo que el usuario A puede no figurar en el libro de direcciones personal 274 del usuario B. Puede concebirse también que el libro de direcciones personal 274 incluya los mismos registros de contacto que el libro de direcciones global 134.
- Las aplicaciones de software 225 pueden incluir también un cierto abanico de aplicaciones, incluyendo, por ejemplo, 55 una aplicación de bloc de notas electrónico, una aplicación de explorador de Internet, una aplicación de comunicación de voz (esto es, de telefonía), una aplicación de mapa o una aplicación de reproductor de medios de soporte de información, o bien cualquier combinación de las mismas. Cada una de las aplicaciones de software 225 puede incluir información de disposición que define la ubicación de campos y elementos gráficos concretos (por ejemplo, campos de texto, campos de entrada, iconos, etc.) en la interfaz de usuario (esto es, en la pantalla de 60 presentación visual 204), de acuerdo con la aplicación.

Los expertos de la técnica apreciarán que los módulos de software 221 o partes de los mismos pueden cargarse temporalmente en una memoria volátil tal como la RAM 246. La RAM 246 se utiliza para almacenar variables de datos de tiempo de ejecución de programa y otros tipos de datos o de información, tal como resultará evidente para 65 los expertos de la técnica. Si bien se describen funciones específicas para diversos tipos de memoria, esto es

7

meramente un ejemplo y los expertos de la técnica apreciarán que es posible utilizar también una asignación diferente de funciones a tipos de memoria.

- En algunas realizaciones, los subsistemas auxiliares de E/S 250 pueden comprender un enlace o interfaz de 5 comunicación externa, por ejemplo, una conexión a Ethernet. El dispositivo móvil 201 puede comprender otras interfaces de comunicación inalámbricas para comunicarse con otros tipos de redes inalámbricas, por ejemplo, una red inalámbrica tal como una red multiplexada por división en frecuencia ortogonal (OFDM –"orthogonal frequency division multiplexed") o un subsistema de GPS (Sistema de Localización Global –"Global Positioning System") que comprende un transmisor-receptor de GPS para la comunicación con una red de GPS vía satélite (no mostrada). Los
- 10 subsistemas auxiliares de E/S 250 pueden comprender un dispositivo de puntero o de entrada para navegación, tal como una bola de seguimiento susceptible de pulsarse o una rueda de despliegue o ruedecilla, o bien un vibrador para proporcionar notificaciones vibratorias en respuesta a diversos sucesos en el dispositivo 201, tales como la recepción de un mensaje electrónico o una llamada telefónica entrante, o para otros propósitos tales como una realimentación háptica o tangible (realimentación táctil).
- 15

En algunas realizaciones, el dispositivo móvil 201 incluye también una tarjeta de memoria extraíble o módulo 230 (típicamente, que comprende una memoria de tipo *flash*) y una interfaz 232 para tarjeta de memoria. El acceso a la red se asocia típicamente con un abonado o usuario del dispositivo móvil 201 a través de la tarjeta de memoria 230, la cual puede consistir en una tarjeta de Módulo de Identidad de Abonado (SIM –"Subscriber Identity Module") para

- 20 uso en una red de GSM, o en otro tipo de tarjeta de memoria para uso en el tipo de red inalámbrica de que se trate. La tarjeta de memoria 230 se inserta en, o conecta a, la interfaz 232 para tarjeta de memoria del dispositivo móvil 201 con el fin de operar en conjunción con la red inalámbrica 101.
- El dispositivo móvil 201 también almacena otros datos 227 en una memoria permanente y susceptible de ser 25 borrada, la cual, en una realización proporcionada a modo de ejemplo, es la memoria de tipo *flash* o de refrescamiento por impulsos 244. En diversas realizaciones, los datos 227 incluyen datos de servicio que comprenden información requerida por el dispositivo móvil 201 para establecer y mantener la comunicación con la red inalámbrica 101. Los datos 227 pueden incluir también datos de aplicación de usuario tales como mensajes de correo electrónico, información de libro de direcciones y de contactos, calendario e información de organización
- 30 temporal, documentos de bloc de notas, archivos de imagen así como otra información de usuario habitualmente almacenada en el dispositivo móvil 201 por parte de su usurario, y otros datos. Los datos 227 almacenados en la memoria permanente (por ejemplo, la memoria de tipo *flash* 244) del dispositivo móvil 201 pueden ser organizados, al menos en parte, en diversas bases de datos, cada una de las cuales contiene elementos de datos del mismo tipo de datos o que están asociados con la misma aplicación. Por ejemplo, mensajes de correo electrónico, registros de
- 35 contactos y elementos de tarea pueden ser almacenados en bases de datos individuales contenidas en la memoria del dispositivo.

El dispositivo móvil 201 también incluye una batería 238 como fuente de energía, la cual consiste, típicamente, en una o más baterías recargables que pueden ser cargadas, por ejemplo, a través de circuitos de carga conectados a 40 una interfaz de batería tal como una puerta de datos en serie 252. La batería 238 proporciona energía eléctrica a al menos algunos de los circuitos eléctricos contenidos en el dispositivo móvil 201, y la interfaz 236 de batería proporciona una conexión mecánica y eléctrica a la batería 238. La interfaz 236 de batería está conectada a un regulador (no mostrado) que proporciona energía V+ a los circuitos del dispositivo móvil 201.

45 El subsistema de comunicación de corto alcance 262 constituye un componente opcional adicional que hace posible la comunicación entre el dispositivo móvil 201 y diferentes sistemas o dispositivos, los cuales no deben ser necesariamente dispositivos similares. Por ejemplo, el subsistema 262 puede incluir un dispositivo de infrarrojos así como circuitos y componentes asociados, o bien un mecanismo de comunicación adaptado a un protocolo de bus inalámbrico, tal como un módulo de comunicación Bluetooth®, a fin de hacer posible la comunicación con sistemas y 50 dispositivos similarmente capacitados.

Se instalará, por lo común, un conjunto predeterminado de aplicaciones que controlan las operaciones básicas del dispositivo, incluyendo aplicaciones de comunicación de datos y, posiblemente, de voz, en el dispositivo móvil 201, durante o después de su fabricación. Pueden también cargarse en el dispositivo móvil 201 aplicaciones y/o 55 actualizaciones adicionales del sistema operativo 221 o aplicaciones de software 225, a través de la red inalámbrica 101, el subsistema auxiliar de E/S 250, la puerta en serie 252, el subsistema de comunicación de corto alcance 262, u otro subsistema adecuado 264. Los programas o módulos de código descargados pueden ser instalados de forma permanente, por ejemplo, inscritos en la memoria de programa (es decir, la memoria de tipo *flash* 244), o bien inscritos en, y ejecutados desde, la RAM 246 para su ejecución por el procesador 240 dentro del tiempo de 60 ejecución de programa. Semejante flexibilidad en la instalación de aplicaciones aumenta la capacidad funcional del dispositivo móvil 201 y puede proporcionar funciones incorporadas o residentes en el dispositivo, funciones relacionadas con la comunicación, o ambas, mejoradas. Por ejemplo, aplicaciones de comunicación seguras pueden hacer posible llevar a cabo funciones de comercio electrónico y otras transacciones financieras semejantes

65

utilizando el dispositivo móvil 201.

El dispositivo móvil 201 puede proporcionar dos modos principales de comunicación: un modo de comunicación de datos y un modo de comunicación de voz opcional. En el modo de comunicación de datos, una señal de datos recibida tal como un mensaje de texto, un mensaje de correo electrónico o una descarga de una página Web, será procesada o tratada por el subsistema de comunicación 211 y suministrada como entrada al procesador 240 para su

- 5 tratamiento adicional. Por ejemplo, una página Web descargada puede ser tratada adicionalmente por una aplicación de explorador, o bien un mensaje de correo electrónico puede ser tratado por la aplicación de mensajería de correo electrónico y suministrado como salida al dispositivo de presentación visual 204. Un usuario del dispositivo móvil 201 puede también componer elementos de datos tales como mensajes de correo electrónico, por ejemplo, utilizando los dispositivos de entrada en combinación con la pantalla de presentación visual 204. Estos elementos
- 10 compuestos pueden ser transmitidos por medio del subsistema de comunicación 211, a través de la red inalámbrica 101.

En el modo de comunicación de voz, el dispositivo móvil 201 proporciona funciones de telefonía y funciona como un teléfono celular típico. El funcionamiento es, en su conjunto, similar, a excepción de que las señales recibidas se 15 suministrarán como salida al altavoz 256 y se generarán señales para transmisión por parte de un transductor, tal como el micrófono 258. Las funciones de telefonía son proporcionadas por una combinación de software / software instalado permanentemente en hardware, o *firmware* (esto es, el módulo de comunicación de voz), y hardware o soporte físico (esto es, el micrófono 258, el altavoz 256 y los dispositivos de entrada). Pueden implementarse

también en el dispositivo móvil 201 subsistemas de E/S de voz o audio alternativos, tales como un subsistema de 20 grabación de mensajes de voz. Si bien, típicamente, se consigue una salida de señal de voz o de audio fundamentalmente por medio del altavoz 256, la pantalla de presentación visual 204 puede también utilizarse para proporcionar una indicación de la identidad de una parte que llama, o llamante, la duración de una llamada de voz u otra información relacionada con una llamada de voz.

#### 25 Estado de presencia fuera de la oficina

Haciendo referencia, a continuación, a la Figura 3, se describirá un caso de utilización proporcionado a modo de ejemplo que ilustra el compartimiento del estado de presencia fuera de la oficina, de acuerdo con una realización proporcionada a modo de ejemplo de la presente invención. Como se ha señalado anteriormente en conexión con la Figura 1, el servidor de mensajería 132 del sistema de comunicación 100 se conecta a los ordenadores de red 117

- 30 bien directamente, a través de un enlace por cable o inalámbrico a la red 124, o bien indirectamente, a través de una red de comunicación intermedia tal como la Internet 112. Los ordenadores 117 funcionan bajo el control de programas almacenados y ejecutan módulos de software almacenados en memoria. Los módulos de software incluyen un cliente de correo electrónico 272 que es compatible con el servidor de mensajería 132. El cliente de correo electrónico 272 puede formar parte de un gestor de información personal (PIM –"personal information
- 35 manager"). En algunas realizaciones, el cliente de correo electrónico 272 existente en los ordenadores 117 puede ser un cliente de Microsoft Office® y el servidor de mensajería 132 puede ser un servidor de Microsoft Exchange®. Cuando se conecta indirectamente (por ejemplo, de forma remota o a distancia) al servidor de mensajería 132, el cliente de correo electrónico 272 existente en los ordenadores 117 puede ser un cliente de correo electrónico 272 basado en Web, tal como un cliente de Acceso a Web de Microsoft Office®.
- 40

Los módulos de software almacenados en los ordenadores también comprenden software de sistema operativo 223, aplicaciones de software 225 que comprenden un libro de direcciones 274, una aplicación de calendario 276 y un módulo 280 de situación fuera de la oficina. El cliente de correo electrónico 272, el libro de direcciones 274, la aplicación de calendario 276 y el módulo 280 de situación fuera de la oficina pueden ser implementados 45 conjuntamente como parte de una aplicación de software común, tal como un gestor de información personal (PIM), al igual que con los dispositivos móviles 201.

Los clientes de correo electrónico 272 existentes en los ordenadores 117, así como los dispositivos móviles 201 y el servidor de mensajería 132 están configurados para dar soporte a una utilidad de situación fuera de la oficina (a la 50 que se hace referencia como Asistente de Situación Fuera de la Oficina) para las cuentas de correo electrónico gestionadas por el servidor de mensajería 132. La utilidad de situación fuera de la oficina genera respuestas automáticas para los mensajes de correo electrónico recibidos, dirigidos y enviados a la cuenta de correo electrónico (es decir, dirigidos una dirección de correo electrónico de la cuenta de correo electrónico), cuando está activada o habilitada. Se hace referencia a estas respuestas automáticas como respuestas de situación fuera de la oficina. Una

- 55 respuesta de situación fuera de la oficina consiste en un mensaje de correo electrónico de respuesta enviado al remitente del mensaje de correo electrónico recibido. La respuesta de situación fuera de la oficina tiene un cuerpo de mensaje que, típicamente, incluye un texto predefinido establecido por el usuario del dispositivo; sin embargo, el cuerpo del mensaje puede incluir texto que se genera dinámicamente basándose en el mensaje de correo electrónico recibido. Típicamente, las respuestas de situación fuera de la oficina son enviadas por el servidor de
- 60 mensajería 132; sin embargo, pueden enviarse respuestas de situación fuera de la oficina por parte del cliente de correo electrónico 272 existente en un ordenador 117 o en el dispositivo móvil 201.

La utilidad de situación fuera de la oficina para cada cuenta de correo electrónico puede ser habilitada e inhabilitada cambiando el correspondiente ajuste de la opción de situación fuera de la oficina. Típicamente, la utilidad de 65 situación fuera de la oficina es habilitada e inhabilitada por el usuario del dispositivo, pero puede ser habilitada e

inhabilitada automáticamente en respuesta a una condición de disparo o desencadenamiento. La condición de desencadenamiento puede ser que se satisfagan condiciones predeterminadas que incluyen, si bien no se limitan a ellos, datos de eventos de calendario procedentes de la aplicación de calendario 276 para una ranura temporal particular que satisface una regla que especifica que el usuario del dispositivo se encuentra fuera de la oficina. En 5 otras palabras, cuando datos de sucesos de calendario indican que el usuario está fuera de la oficina, esto puede desencadenar la habilitación de la utilidad de situación fuera de la oficina. Similarmente, cuando datos de sucesos

de calendario indican que el usuario se encuentra en la oficina, o al menos no indican que el usuario del dispositivo se encuentre fuera de la oficina, ello puede desencadenar la inhabilitación de la utilidad de situación fuera de la oficina.

10

El ajuste de la opción de situación fuera de la oficina para cada cuenta de correo electrónico se almacena en un dispositivo móvil 201 que está asociado con la cuenta de correo electrónico respectiva, así como en el servidor de mensajería 132 que gestiona la cuenta de correo electrónico respectiva. El ajuste de la opción de situación fuera de la oficina se almacena, típicamente, en el dispositivo móvil 201 debido a que este está conectado indirectamente con

- 15 el servidor de mensajería 132 y, por tanto, puede tener solo una comunicación intermitente con el servidor de mensajería 132 a través de la red inalámbrica 101 en ocasiones. De acuerdo con ello, el ajuste de la opción de situación fuera de la oficina puede no encontrarse fácilmente disponible para el usuario del dispositivo si no se almacena en el dispositivo móvil 201. Sin embargo, es posible que el ajuste de la opción de situación fuera de la oficina se almacene únicamente en el servidor de mensajería 132, y que se realice una consulta cuando se requiera.
- 20 El ajuste de la opción de situación fuera de la oficina puede ser almacenado en una o más ordenadores 117 cuando el cliente de correo electrónico 272 existente en dichas ordenadores 117 se utiliza o se ha utilizado para acceder a la cuenta de correo electrónico. Cuando los usuarios habilitan o inhabilitan la utilidad de situación fuera de la oficina desde sus ordenadores 117 o dispositivos móviles 201, el cambio del ajuste de opción correspondiente se envía al servidor de mensajería 132.

25

Haciendo referencia, de nuevo, a la Figura 3, el servidor de mensajería 132 se muestra en ella conectado a dos ordenadores 117 representadas individualmente como ordenadores 117a y 117b, y a un dispositivo móvil 201 a través de la red inalámbrica 101. En el ejemplo mostrado, la primera ordenador 117a está asociada con el usuario "Heather" (y se hace referencia a ella como "ordenador de Heather") y la segunda ordenador 117b está asociada con

- 30 el un usuario "Steve" (y se hace referencia a ella como ordenador de "Steve"). El dispositivo móvil 201 está también asociado con el usuario "Steve" (y se hace referencia a él como "dispositivo móvil de Steve"). Para los propósitos de explicación, un ajuste de opción de situación fuera de la oficina habilitada se ha ilustrado usando una casilla con una marca correspondiente, en tanto que un ajuste de opción inhabilitada se ha ilustrado utilizando una casilla vacía. En la práctica, los ajustes de opción de situación fuera de la oficina se almacenan utilizando un valor de datos
- 35 correspondiente (por ejemplo, numérico, verdadero / falso, etc.), indicador u otro mecanismo adecuado. La manera como el ajuste de la opción de situación fuera de la oficina es almacenado por el cliente de correo electrónico 272 y por el servidor de mensajería 132 no afecta a las enseñanzas de la presente invención y no se pretende que sea limitativo.
- 40 El servidor de mensajería 132 tiene una memoria 304 que almacena, entre otras cosas, identificadores 306 y ajustes 308 de opción de situación fuera de la oficina para cuentas de correo electrónico gestionadas por el servidor de mensajería 132 (en el ejemplo ilustrado se muestran cuentas de correo electrónico para los usuarios de dispositivo "Heather", "Vesper", "Rick", "Steve" y "Rob"). Los identificadores 306 pueden ser nombres de usuario, números identificadores personales (PIN –"personal identification numbers"), direcciones de correo electrónico u otros
- 45 identificadores adecuados. El servidor de mensajería 132 también almacena otra información, incluyendo, si bien no está limitada por ellas, las direcciones de correo electrónico de las cuentas de correo electrónico gestionadas por el servidor de mensajería 132. Los identificadores 306 y los ajustes 308 de opción de situación fuera de la oficina pueden ser almacenados en una tabla de datos 315 o determinados en una tabla lógica en el tiempo de ejecución de programa, cuando se requiera. En otras realizaciones, el ajuste 308 de opción de situación fuera de la oficina puede
- 50 ser almacenado como un valor en un perfil de usuario o registro de cuenta mantenido en el servidor de mensajería 132 para cada usuario, en lugar de en una tabla independiente 315. En algunas realizaciones, los perfiles de usuario / registros de cuentas pueden ser consultados en lo que se refiere a su estado de presencia de opción de situación fuera de la oficina (es decir, en cuanto al valor correspondiente al ajuste 308 de la opción de situación fuera de la oficina), en lugar de mantener / construir una tabla exhaustiva para todos los usuarios.

55

Los ordenadores 117a y 117b tienen, cada una de ellas, una memoria 310 y 320, respectivamente, destinadas a almacenar datos tales como ajustes 312, 314 de opción de situación fuera de la oficina para otros usuarios, así como los propios ajustes 316, 318 de opción de situación fuera de la oficina del usuario del dispositivo. En la realización mostrada, los ajustes 312, 314 de opción de situación fuera de la oficina para otros usuarios están 60 limitados a los usuarios que figuran en el libro de direcciones personal del usuario del dispositivo. Los ajustes 312, 314 de opción de situación fuera de la oficina son, típicamente, almacenados en asociación con los respectivos identificadores 306 de los contactos. Los ajustes 312, 314 de opción de situación fuera de la oficina para otros usuarios pueden ser almacenados en los respectivos registros de contacto para los usuarios que se encuentran en

65

el libro de direcciones personal.

El dispositivo móvil 201 almacena en su memoria ajustes 322 de opción de situación fuera de la oficina para otros usuarios, así como los propios ajustes 332 de opción de situación fuera de la oficina del usuario del dispositivo. En la realización que se muestra, los ajustes 322 de opción de situación fuera de la oficina para otros usuarios están limitados a los usuarios que figuran en el respectivo libro de direcciones personal 274 (Figura 2) del usuario del 5 dispositivo. Los ajustes 322 de opción de situación fuera de la oficina para otros usuarios pueden ser almacenados en los respectivos registros de contactos para los usuarios que se encuentran en el libro de direcciones personal

Como se muestra en la Figura 3, la usuaria Heather tiene la utilidad de situación fuera de la oficina habilitada, según 10 se indica por el ajuste 316 de opción de situación fuera de la oficina almacenado en la memoria 310 del ordenador 117a. Aunque no se ha mostrado en la Figura 3, si la usuaria Heather tuviera un dispositivo móvil 201 con una cuenta de correo electrónico gestionada por el servidor de mensajería 132, el ajuste de la opción de situación fuera de la oficina se almacenaría también en la memoria 244 de su dispositivo móvil 201. El ajuste de opción de situación fuera de la oficina para la usuaria Heather es también almacenado por el servidor de mensajería 132 en su memoria

15 304, conjuntamente con los ajustes para los otros usuarios que tienen una cuenta de correo electrónico gestionada por el servidor de mensajería 132 (en el ejemplo que se muestra, cuentas de correo electrónico para los usuarios de dispositivo "Heather", "Vesper", "Rick", "Steve" y "Rob"). El ordenador de Heather, la 117a, también almacena los ajustes 312 de opción de situación fuera de la oficina para los usuarios Rick y Vesper, ya que estos usuarios se encuentran en el libro de direcciones personal 274 de Heather.

20

274.

El usuario Steve también tiene la utilidad de situación fuera de la oficina habilitada, según se indica por el ajuste 318 de opción de situación fuera de la oficina almacenado en la memoria 320 del ordenador 117b. El ordenador de Steve, la 117b, también almacena los ajustes 314 de opción de situación fuera de la oficina para los usuarios Heather y Vesper, ya que estos usuarios se encuentran en el libro de direcciones personal 274 de Steve. El

- 25 dispositivo móvil 201 de Steve tiene los ajustes 314, 318 de opción de situación fuera de la oficina almacenados en la memoria 244. De esta forma, tanto el ordenador 117b como el dispositivo móvil 201 tienen acceso a los mismos ajustes 314, 318 de opción de situación fuera de la oficina. El correspondiente ajuste 318 de opción de situación fuera de la oficina para el usuario Steve también es almacenado por el servidor de mensajería 132 en su memoria 304.
- 30

Haciendo referencia, en lo que sigue, a las Figuras 4A a 4C, se describirá a continuación un ejemplo de pantalla 402 de interfaz de usuario de marcación, perteneciente a la aplicación de telefonía 278, que se ha configurado para presentar visualmente estados de presencia fuera de la oficina. La pantalla de marcación 402 incluye un campo de marcación 422 para la introducción de una entrada que comprende un número de teléfono o nombre de contacto de

- 35 una parte a la que se va a llamar. En la pantalla 402 de interfaz de usuario de marcación que se ha mostrado en las Figuras 4A y 4B, se ha introducido el nombre Heather" en el campo de marcación 422. El campo de marcación 422, en al menos algunas realizaciones, es el campo activo de la pantalla de marcación 402, cuando se invoca. Se ha proporcionado dentro de la pantalla 402 de interfaz de usuario de marcación un cursor 421 (al que se hace referencia también como careta o símbolo de introducción de texto). El cursor 421 funciona como cursor de texto
- 40 dentro del campo de marcación 422, pero puede funcionar como cursor de navegación o desplazamiento dentro de otros campos. El cursor 421 es un indicador sobre pantalla que se utiliza para mostrar una posición en el dispositivo de presentación visual 204 que responde a una entrada de texto y/o una entrada de navegación, respectivamente desde los dispositivos de introducción de texto y los dispositivos de introducción de navegación del dispositivo 201. Como se apreciará por las personas expertas en la técnica, la entrada de texto a través de los dispositivos de
- 45 introducción respectivos provocará que el procesador 240 presente visualmente texto correspondiente en la posición del cursor 421, y la entrada para navegación desde los respectivos dispositivos de introducción de navegación provocará que el procesador 240 desplace el cursor 421 entre campos seleccionables de la pantalla de marcación 402. En la realización mostrada, la pantalla de marcación 402 también incluye una barra de estado 412 que presenta visualmente información tal como la fecha y la hora actuales, notificaciones basadas en iconos, estado del
- 50 dispositivo y/o situación del dispositivo.

La pantalla de marcación 402 también incluye un menú de contacto 424 que presenta visualmente una lista de contactos 426 que coinciden con la entrada en el campo de marcación 422. En la pantalla 402 de interfaz de usuario de marcación que se muestra en las Figuras 4A y 4B, se ha encontrado que los contactos "Heather Barron",

- 55 "Heather Makkai" y "Heather Dawson" coinciden con la entrada "Heather" en el campo de marcación 422. El nombre de contacto y, posiblemente, el número de teléfono de los registros de contacto coincidentes se listan en el menú de contacto 424 contenido en la lista 426. El número de contactos que coinciden con la entrada en el campo de marcación 422 puede superar el número de referencias que pueden tener cabida dentro del menú 424. En tales casos, el menú de contacto 424 puede ser desplegable, de tal manera que los registros de contacto que no se
- 60 muestran en el menú de contacto 424 pueden ser presentados visualmente y revisados por el usuario del dispositivo. Puede proporcionarse una barra desplegable (no mostrada) como indicación de la disponibilidad del despliegue, y que proporcione asimismo un mecanismo de despliegue y una indicación del tamaño relativo de la lista de contactos 426.
- 65 En algunas realizaciones, la aplicación de telefonía 278 lleva a cabo una operación de consulta local en la que la

entrada del campo de marcación 422 se compara con registros de contacto electrónicos contenidos en un libro de direcciones personal 274 almacenado en la memoria 244. A medida que la cambia entrada en el campo de marcación 422 (por ejemplo, se añaden más caracteres o se eliminan o modifican caracteres), la aplicación de telefonía 278 vuelve a comparar la entrada en el campo de marcación 422 con los registros de contacto electrónicos

- 5 contenidos en el libro de direcciones personal 274, con el fin de generar dinámicamente la lista de contactos 426 basándose en la entrada en el campo de marcación 422. En algunas realizaciones, la consulta puede repetirse a intervalos predeterminados (por ejemplo, cada pocos segundos), tras cada cambio de carácter o tras un número predeterminado de cambios de carácter en el campo de marcación 422. En algunas realizaciones, la entrada en el campo de introducción o entrada de contacto es comparada automáticamente con el libro de direcciones personal
- 10 con el fin de identificar cualesquiera contactos coincidentes sin que haya ninguna introducción por parte del usuario. En otras realizaciones, puede requerirse una introducción para llevar a cabo una operación de consulta local.

El menú de contacto 424 puede incluir también un campo de consulta 428 para llevar a cabo una consulta en el libro de direcciones global 134 (al que se hace referencia como libro de direcciones de red o de empresa). En algunas 15 realizaciones, la activación del campo de consulta 428 da instrucciones al dispositivo móvil 201 para llevar a cabo una operación de consulta sobre la entrada en el campo de consulta 428 contenido en el libro de direcciones global 134 (por ejemplo, para llevar a cabo una consulta acerca del nombre de contacto "Heather" del libro de direcciones global 134, tal como se muestra en las Figuras 4A y 4B). El campo de consulta 428, en al menos algunas

- realizaciones, se puebla automáticamente con la entrada desde el campo de marcación 422 (la entrada "Heather" se 20 ilustra en las Figuras 4A y 4B). En algunas realizaciones, el campo de consulta 428 requiere una introducción o entrada para llevar a cabo una operación de consulta. Es decir, aunque la entrada desde el campo de marcación 422 se puebla o llena automáticamente en el campo de consulta 428, la operación de consulta no realiza sin una entrada que permita llevar a cabo la operación. En algunas realizaciones, el usuario puede modificar el campo activo para que sea el campo de consulta 428, mediante una entrada de navegación correspondiente a través del
- 25 dispositivo de entrada de navegación, por ejemplo, moviendo una rueda de despliegue o bola de seguimiento hacia abajo, en dirección al campo de consulta 428, desde el campo de marcación 422, o bien utilizando una entrada direccional correspondiente, a través de una pantalla táctil. En otras realizaciones, la entrada del campo de consulta 428 puede ser suministrada directamente como entrada a través de una introducción respectiva por parte del usuario.
- 30

Como parte de las operaciones de consulta para poblar o llenar el menú de contacto 424, se comprueban los ajustes 314 de opción de situación fuera de la oficina almacenados en el dispositivo móvil 201, en busca de contactos que coincidan con la entrada en el campo de marcación 422. Cuando la salida de los ajustes 314 de opción de situación fuera de la oficina indican que el ajuste de opción de situación fuera de la oficina está habilitado para un usuario, se

- 35 presenta visualmente dentro de la pantalla de marcación 402 una indicación visual del estado de presencia fuera de la oficina. En la Figura 4A, la indicación visual del estado de presencia cuando el usuario del dispositivo se encuentra fuera de la oficina viene proporcionada por el color del fondo y el color del texto de la entrada correspondiente en la lista de contactos 426. Por ejemplo, en la Figura 4A, el color del fondo y el color del texto de la entrada correspondiente para la usuaria "Heather Barron" indican que esta tiene su utilidad de situación fuera de la
- 40 oficina habilitada, mientras que el color del fondo y el color del texto de la entrada correspondiente para las usuarias "Heather Makkai" y "Heather Dawson" indican que estas usuarias no tienen habilitada su utilidad de situación fuera de la oficina.
- En algunas realizaciones, el color del fondo puede ser azul y el color del texto puede ser blanco cuando el usuario se 45 encuentra fuera de la oficina, mientras que el color del fondo puede ser blanco y el color del texto puede ser negro cuando el usuario está en la oficina. En otras realizaciones, únicamente puede cambiarse uno de entre el color del fondo y el color del texto. Por ejemplo, el color del texto puede ser rojo cuando el usuario está fuera de la oficina, pero negro cuando el usuario se encuentra en la oficina. En otras realizaciones, pueden utilizarse diferentes colores como color de fondo y color de texto por defecto. Por ejemplo, los usuarios que se encuentran "fuera de la oficina"
- 50 pueden ser elementos no seleccionables en la pantalla de interfaz de usuario y estar "decolorados en gris" o tener una raya de tachadura que se extiende a través de su nombre de usuario. En aún otras realizaciones, el estado de presencia puede indicarse por otros medios tales como un icono correspondiente, etiqueta de texto o ambos, además de, o en lugar de, cambiar el color del fondo y/o del texto de la entrada correspondiente en la lista de contactos 426. La Figura 4B ilustra tal realización alternativa, en la que la indicación visual es una etiqueta con el
- 55 texto "Fuera de la oficina" entre paréntesis, a continuación del nombre de contacto. En aún otras realizaciones, el estado de presencia puede indicarse por una ventana emergente o por otros medios adecuados.

Si no se ha almacenado ningún estado de presencia fuera de la oficina, no se proporciona ninguna indicación visual del estado de presencia de los usuarios en la pantalla de marcación 402. En lugar de ello, los nombres de contacto 60 de los usuarios, sus números de teléfono, o ambos, se presentan visualmente sin ninguna información adicional.

En la Figura 4C, se han añadido más caracteres al campo de marcación 422, de tal modo que la entrada es identificada inequívocamente en el libro de direcciones personal 274. Es decir, la introducción de "Heather Barron" en el campo de marcación 422 devuelve una única coincidencia desde el libro de direcciones personal 274. En este 65 momento, puede proporcionarse una indicación visual del estado de presencia en el campo de marcación 422, tal

como se muestra en la Figura 4C, en lugar de en el menú de contacto 424. En la Figura 4C, la etiqueta con el texto "Fuera de la oficina" se ha proporcionado entre paréntesis, siguiendo al nombre de contacto; sin embargo, el estado de presencia puede ser indicado por cualesquiera medios adecuados.

- 5 Haciendo referencia, a continuación, a las Figuras 5A-5C, se describirá seguidamente una pantalla 502 de interfaz de usuario para composición de mensaje de correo electrónico, proporcionada a modo de ejemplo para aplicación de mensajería de correo electrónico 272 para el dispositivo móvil 201. La pantalla 502 de composición de mensaje de correo electrónico incluye una porción de dirección 504 que incluye un campo de dirección "Para", un campo de dirección "CC" y un campo "Asunto". Puede incluirse también un campo de dirección "BCC" (no mostrado) en otras
- 10 realizaciones. El funcionamiento y el uso de tales campos es conocido en la técnica y no se describirá aquí. La pantalla 502 de composición de mensaje de correo electrónico también incluye un campo 508 de cuerpo de mensaje para la introducción de un mensaje. La pantalla 502 de composición de mensaje de correo electrónico está provista de un cursor 521 que es trasladable por el interior de, y entre, los respectivos campos de la porción de dirección 504, así como entre la porción de dirección 504 y el campo 508 de cuerpo de mensaje.
- 15
- Cuando uno de los campos de dirección está activo, es decir, cuando uno de los campos "Para", "CC" o "BCC" se encuentra activo, la introducción de una entrada hace que el procesador 240 lleve a cabo una operación de consulta local de la entrada en el campo respectivo por lo que respecta a registros de contacto contenidos en el libro de direcciones personal 274, a fin de determinar si la entrada coincide con cualesquiera registros de contacto. La
- 20 operación de consulta consiste en comparar la entrada en uno o más campos de los registros de contacto. Típicamente, el campo utilizado en la comparación comprende al menos el campo de nombre, pero puede también comprender uno o más de entre el campo de compañía / organización, el campo de título / departamento, el campo de dirección de correo electrónico u otros campos de texto de los registros de contacto contenidos en el libro de direcciones personal 274. Típicamente, los resultados de la operación de consulta se presentan visualmente en un
- 25 menú de contacto que, en la realización mostrada, consiste en una ventana emergente 510 adyacente al campo de direcciones, que se superpone sobre una porción de la pantalla 502 de composición de mensaje de correo electrónico. En otras realizaciones, los resultados de menú de contacto de la operación de consulta pueden proporcionarse en línea con la pantalla 502 de composición de mensaje de correo electrónico, en lugar de presentarse visualmente en la ventana emergente 510. En algunas realizaciones, la introducción en el campo de
- 30 entrada de contacto se compara automáticamente con el libro de direcciones personal para identificar cualesquiera contactos coincidentes sin que haya una introducción por parte del usuario. En otras realizaciones, puede ser necesaria una introducción para llevar a cabo una operación local.
- La ventana emergente 510 está poblada con una lista de nombres de contacto 512 de los registros de contacto que 35 coinciden con la introducción en el campo de entrada. En otras realizaciones, la ventana emergente 510 puede poblarse con una lista de direcciones de correo electrónico de los registros de contacto que coinciden con la introducción en el campo de dirección. El tipo y la naturaleza de la información visualmente presentada en la ventana emergente 510 puede determinarse de acuerdo con ajustes predeterminados. La ventana emergente 510 puede incluir también un campo de consulta 512 similar al campo de consulta 428. Alternativamente, el campo de
- 40 consulta 512 puede ser invocado o apelado desde la pantalla 502 de composición de mensaje de correo electrónico, por ejemplo, desde el campo de dirección, al hacer que aparezca un menú de opciones y seleccionar un elemento de menú correspondiente que solicita que se presente visualmente el campo de consulta 512.
- Cuando se activa, por ejemplo, de la forma anteriormente descrita en conexión con el campo de consulta 428, el 45 campo de consulta 512 lleva a cabo una consulta en el libro de direcciones global 134 con el fin de encontrar registros de contacto que coincidan con la entrada en el campo de dirección. Al recibir una entrada destinada a llevar a cabo una consulta, el procesador 240 da instrucciones al servidor de mensajería 132 para que compare la entrada en el campo de consulta con los registros de contacto contenidos en el libro de direcciones global 134, el servidor de mensajería 132 determina qué registros de contacto coinciden con la entrada en el campo de consulta, y devuelve
- 50 información de contacto al dispositivo móvil 201 acerca de los registros de contacto que coinciden con la entrada en el campo de consulta. La comparación puede estar basada en uno o más de los campos de los registros de contacto contenidos en el libro de direcciones global 134. La comparación se basa, típicamente, en al menos el campo de nombre de los registros de contacto, pero puede también llevarse a cabo en otros campos de los registros de contacto, tales como el de organización.
- 55

Como parte de las operaciones de consulta para poblar la ventana emergente 510, los ajustes 314 de opción de situación fuera de la oficina almacenados en el dispositivo móvil 201 son comprobados en busca de contactos que coincidan con la entrada en el campo de dirección. Cuando los ajustes 314 de opción de situación fuera de la oficina indican que el ajuste de opción de situación fuera de la oficina está habilitado para un usuario, se presenta 60 visualmente una indicación visual del estado de presencia fuera de la oficina dentro de la pantalla 502 de composición de mensaje de correo electrónico. En la Figura 5A, la indicación visual del estado de presencia cuando

- el usuario del dispositivo se encuentra fuera de la oficina, viene proporcionada por el color del fondo y por el color del texto de la entrada correspondiente en la ventana emergente 510. Por ejemplo, en la Figura 5A, el color del fondo y el color del texto de la entrada correspondiente para el usuario "Heather Barron" indica que esta tiene su
- 65 utilidad de situación fuera de la oficina habilitada, en tanto que el color del fondo y el color del texto de la entrada

correspondiente para los usuarios "Heather Makkai" y "Heather Dawson" indica que estos usuarios no tienen su utilidad de situación fuera de la oficina habilitada. La Figura 5B ilustra tal realización alternativa, en la que la indicación visual es una etiqueta con el texto "Fuera de la oficina" entre paréntesis, a continuación del nombre de contacto. En aún otras realizaciones, el estado de presencia puede ser indicado por una ventana emergente o por 5 otros medios adecuados.

En la Figura 5C, se han añadido más características al campo de dirección, de tal manera que la entrada se identifica inequívocamente en el libro de direcciones personal 274. Es decir, la introducción de "Heather Barron" en el campo de dirección devuelve una única coincidencia desde el libro de direcciones personal 274. En este 10 momento, puede proporcionarse una indicación visual del estado de presencia en el campo de dirección, tal como se muestra en la Figura 5C, en lugar de la ventana emergente 510. En la Figura 5C, la etiqueta con el texto "Fuera de la oficina" se proporciona entre paréntesis a continuación del nombre de contacto; sin embargo el estado de presencia puede indicarse por cualesquiera medios adecuados.

- 15 Las operaciones de consulta de la aplicación de mensajería de correo electrónico 272, la aplicación de telefonía 278 y, posiblemente, otras aplicaciones, pueden llevarse a cabo por módulos de consulta independientes o por un módulo de consulta común. Un módulo de consulta común proporciona capacidades de consulta centralizadas para información de contacto para el dispositivo móvil 201. El módulo de consulta común puede formar parte del sistema operativo 223 en algunas realizaciones. Esto puede aumentar la eficiencia computacional reduciendo el
- 20 procesamiento requerido por el dispositivo móvil 201, al menos en parte, al delegar responsabilidades a aspectos del software de dispositivo que se encuentran por debajo del nivel de aplicación, tales como al sistema operativo 223. Si bien los anteriores ejemplos están encaminados a la provisión del estado de presencia en el contexto de la aplicación de mensajería de correo electrónico 272 y de la aplicación de telefonía 278, se apreciará que el estado de presencia puede también proporcionarse en otras aplicaciones de comunicación que, en algunas realizaciones,
- 25 pueden ser una aplicación de mensajería de texto para enviar SMS [Servicio de Mensajes Cortos –"Short Message Service"], MMS [Servicio de Mensajería Multimedia –"Multimedia Messaging Service"] u otros mensajes de texto, una aplicación de mensajería entre dispositivos parejos o semejantes, destinada a enviar mensajes entre dispositivos semejantes, una aplicación de chateo o un libro de direcciones personal. Además, si bien se han descrito pantallas de interfaz de usuario proporcionadas a modo de ejemplo, en el contexto de la aplicación de mensajería de correo
- 30 electrónico 272 y de la aplicación de telefonía 278, se apreciará que el estado de presencia puede proporcionase en pantallas de interfaz de usuario de estas y de otras aplicaciones de comunicación. Es más, el anterior esquema de presencia utiliza "en la oficina" como el estado de presencia por defecto, y esta suele ser la circunstancia habitual. De acuerdo con ello, no se proporciona ninguna indicación visual afirmativa cuando un usuario está "en la oficina". Es decir, no se añade ningún icono, texto ni otra indicación visual a la pantalla de interfaz de usuario cuando un
- 35 usuario se encuentra "en la oficina". El texto por defecto y el fondo se utilizan para presentar visualmente el nombre de contacto y/u otra información. Sin embargo, el estado de presencia del usuario "en la oficina" puede determinarse por parte de un usuario del dispositivo por la falta de toda indicación visual afirmativa. Esto evita un atestamiento innecesario de las pantallas de interfaz de usuario.
- 40 En otras realizaciones, puede proporcionarse una indicación visual afirmativa cuando un usuario se encuentra "en la oficina", a fin de proporcionar un estado de presencia afirmativo para todos los usuarios. Puede proporcionarse, por ejemplo, un icono, una etiqueta con un texto tal como "En la oficina" entre paréntesis, a continuación del nombre de usuario, u otra indicación visual afirmativa. Adicionalmente, puede presentarse visualmente una indicación visual de que no se encuentra disponible ninguna información de presencia, cuando no está disponible ningún estado de 45 presencia.

En otras realizaciones, en lugar de almacenar ajustes de opción de situación fuera de la oficina en la memoria de los ordenadores 117 y/o en el dispositivo móvil 201, el estado de presencia fuera de la oficina puede consultarse en el servidor de mensajería 312 en respuesta a la detección de una condición de desencadenamiento, y enviarse al 50 ordenador 117 o al dispositivo móvil 201 que lo solicita. De esta forma, el estado de presencia fuera de la oficina

- puede determinarse para los contactos contenidos en el libro de direcciones personal 274, en el libro de direcciones global 134, o en ambos. En dichas realizaciones, las operaciones 600 (Figura 6) comprenden, adicionalmente, efectuar un seguimiento de las condiciones de desencadenamiento para enviar el estado de presencia, y enviar el paquete de datos de estado de presencia a los uno o más destinatarios en respuesta a la detección de una 55 condición de desencadenamiento.
- 

La condición de desencadenamiento puede ser una de entre (1) suministrar como entrada cualquier número de caracteres en un campo de entrada de contacto de la aplicación de comunicación; (2) suministrar como entrada un número predeterminado de caracteres en el campo de entrada de contacto de la aplicación de comunicación; (3) 60 suministrar una entrada en el campo de entrada de contacto que coincide con un número predeterminado de registros de contacto existentes en el libro de direcciones personal 274 o en el libro de direcciones global 134; (4)

una petición, por medio de una entrada predeterminada, para obtener un estado de presencia fuera de la oficina para un contacto o usuario particular; o (5) seleccionar mediante la entrada de selección un contacto específico que pueda ser suministrado como entrada en el campo de entrada de contacto de la aplicación de comunicación, que

65 identifique inequívocamente un contacto en el libro de direcciones personal 274 o que sea una entrada de

#### selecciona predeterminada.

El uso de una condición de disparo o desencadenamiento para enviar información de presencia a los ordenadores 117 y/o al dispositivo móvil 201 puede reducir la cantidad de datos transmitidos, en comparación con la práctica de 5 hacer llegar el estado de presencia fuera de la oficina. La reducción en la cantidad de datos transmitida puede reducir los costes de funcionamiento como consecuencia de la reducción resultante en los cargos por los datos a la hora de transmitir datos a los dispositivos móviles 201. Las condiciones de desencadenamiento que se han descrito proporcionan diferentes balances entre la eficiencia de los datos y la comodidad del usuario. Por ejemplo, la condición de desencadenamiento (1) es relativamente ineficaz por cuanto que no se utilizan filtros. Es decir, puede 10 llevarse a cabo una consulta tan pronto como el usuario del dispositivo introduce cualquier entrada en el campo de entrada de contacto. Las condiciones de desencadenamiento (2) y (3) son más eficaces en tanto en cuanto que el

- número de contactos coincidentes se haya reducido en comparación con la condición de desencadenamiento (1). Las condiciones de desencadenamiento (4) y (5) son las más eficaces en tanto en cuanto el contacto se haya limitado a un contacto particular.
- 15

En algunas realizaciones, puede accederse al estado de presencia fuera de la oficina almacenado por el servidor de mensajería 132, y este puede hacerse llegar, por medio del sistema conectador inalámbrico 120, a los dispositivos móviles 201 para todos los contactos de un libro de direcciones personal de usuario, pero no se hace llegar a los ordenadores 117 a través del servidor mensajero 132. En lugar de ello, los ordenadores 117 llevan a cabo una

- 20 consulta del servidor de mensajería 132, según se ha descrito anteriormente. Esta realización se aprovecha de la velocidad de conexión incrementada entre los ordenadores 117 y el servidor de mensajería 132, y de la ausencia de cargos para los datos intercambiados dentro de la red 124. El hecho de hacer llegar el estado de presencia fuera de la oficina a los dispositivos móviles 201 y almacenarlo en los dispositivos móviles 201 incrementa, sin embargo, el tiempo de respuesta cuando se accede al estado de presencia fuera de la oficina en los dispositivos móviles 201.
- 25 Esta solución reduce o elimina problemas asociados con la conexión indirecta entre los dispositivos móviles 201 y el servidor de mensajería 132, así como la posibilidad de una comunicación intermitente entre los dispositivos móviles 201 y el servidor de mensajería 132 a través de la red inalámbrica 101. Aunque, posiblemente, requiere la transmisión de más datos a los dispositivos móviles 201, esta realización trata de hacer que el estado de presencia fuera de la oficina se encuentre más fácilmente disponible para los usuarios de dispositivo de los dispositivos 30 móviles 201.

Si bien se ha descrito el estado de presencia fuera de la oficina como consistente en "fuera de la oficina" o "en la oficina", estas expresiones se utilizan únicamente para propósitos de ilustración y no se pretende que sean limitativas. Es posible hacer referencia a los valores de estado de presencia binarios que se describen aquí con otros

- 35 términos y expresiones tales como "disponible" y "no disponible", "presente" y "no presente", o "apto para comunicarse" o "incapacitado para comunicarse". Además, si bien se han descrito ejemplos de indicaciones visuales del estado de presencia en el contexto de las pantallas de interfaz de usuario proporcionadas a modo de ejemplo, estos son meramente para propósitos de ilustración. La presente invención pretende estar limitada por cualquier esquema particular para proporcionar una indicación visual del estado de presencia.
- 40

Haciendo referencia, a continuación, a la Figura 6, se describirá un ejemplo de método para compartir información de presencia, de acuerdo con una realización proporcionada a modo de ejemplo de la presente invención. En la primera etapa 602, el cliente de correo electrónico 272 recibe una entrada para habilitar una utilidad de situación fuera de la oficina en conexión con una primera cuenta de correo electrónico, desde un ordenador 117 o un

- 45 dispositivo móvil 201. La entrada puede ser una entrada de usuario respectiva recibida a través de uno o más dispositivos de entrada del ordenador 117 o del dispositivo móvil 201, o bien una entrada automatizada generada por el sistema operativo o aplicación del ordenador 117 o del dispositivo móvil 201 en respuesta a una determinación de que el usuario se encuentra fuera de la oficina.
- 50 Puede establecerse una determinación de que el usuario se encuentra fuera de la oficina utilizando una o más de diversas metodologías. En algunas realizaciones, la posición de un dispositivo móvil 201 asociado con la primera cuenta de correo electrónico puede ser determinada mediante triangulación basándose en información de posición procedente de estaciones de base 108 de la red inalámbrica 101 o de un subsistema de GPS del dispositivo móvil 201. Cuando el dispositivo móvil 201 se encuentra a una distancia mayor o igual que una distancia predeterminada
- 55 desde una ubicación de oficina predeterminada (esto es, la oficina o lugar de empleo del usuario del dispositivo), se determina que el usuario de dispositivo respectivo se encuentra fuera de la oficina. La distancia predeterminada y la ubicación de oficina predeterminada pueden ser configurables en algunas realizaciones y pueden ser almacenadas localmente en el dispositivo móvil 201 o compartidas con el servidor de mensajería 132.
- 60 En otras realizaciones, pueden utilizarse datos de eventos de calendario procedentes de una aplicación de calendario 276 con el fin de determinar que el usuario se encuentra fuera de la oficina, por ejemplo, basándose en los datos de eventos de calendario correspondientes a eventos programados que se han almacenado por la aplicación de calendario 276 y/o por el servidor de mensajería 132. Como se apreciará por las personas expertas en la técnica, muchas aplicaciones de calendario 276 tienen campos de estado de disponibilidad que proporcionan
- 65 detalles tales como si el usuario / evento de calendario se encuentra o no "fuera de la oficina". Por ejemplo, el

servidor de mensajería 132 de Microsoft Office® y Microsoft Exchange® da soporte a un campo de estado de disponibilidad que tiene cuatro opciones de estado de disponibilidad que incluyen "Libre", "Incierto", "Ocupado" y "Fuera de la Oficina". La opción de estado de disponibilidad para el campo de estado de disponibilidad de un objeto de evento de calendario se selecciona, típicamente, por el usuario del dispositivo, por ejemplo, a partir de una caja

- 5 de listado desplazable de una pantalla de interfaz de usuario de eventos de calendario detallada correspondiente. Se proporcionan aplicaciones y usuarios de dispositivo que acceden a los datos de calendario del usuario del dispositivo almacenados por el servidor de mensajería 132, con la opción de estado de disponibilidad seleccionada para el evento de calendario respectivo. De esta forma, la aplicación de calendario 276 y/o el servidor de mensajería 132 pueden generar automáticamente una entrada para habilitar la utilidad de situación fuera de la oficina en conexión
- 10 con la cuenta de correo electrónico del usuario del dispositivo (es decir, la primera cuenta de correo electrónico) cuando se produce un evento de calendario en el calendario del usuario del dispositivo con una opción de estado de disponibilidad "Fuera de la oficina".
- Si bien se han descrito ejemplos de habilitación automática de la utilidad de situación fuera de la oficina de acuerdo 15 con realizaciones proporcionadas a modo de ejemplo para el propósito de ilustración, la presente invención no está limitada por ningún método particular de introducción por parte del usuario ni de introducción automática para habilitar la utilidad de fuera de la oficina. Se apreciará que la presente invención se extiende a cualquier mecanismo que habilite automáticamente la utilidad de situación fuera de la oficina en respuesta a una condición de disparo o desencadenamiento, y a cualquier método de introducción por parte del usuario para habilitar la utilidad de situación 20 fuera de la oficina. De esta forma, de acuerdo con la presente invención, la utilidad de situación fuera de la oficina
- puede ser ajustada manualmente por usuarios del dispositivo, ajustarse automáticamente, o ambas posibilidades.

A continuación, en la etapa 604, se notifica al servidor de mensajería 132 que gestiona la primera cuenta de correo electrónico, por parte del ordenador 117 o del dispositivo móvil 201, que se ha habilitado la utilidad de situación fuera 25 de la oficina. Esta etapa se lleva a cabo por el módulo 280 de situación fuera de la oficina, o bien por parte del cliente de correo electrónico 272 cuando el módulo 280 de situación fuera de la oficina forma parte del cliente de correo electrónico 272. Cuando se utiliza un mecanismo para ajustar automáticamente la utilidad de situación fuera de la oficina, el servidor de mensajería 132 puede determinar si el usuario está fuera de la oficina basándose en información de eventos de calendario o en información de posición, o bien puede proporcionarse al servidor de 30 mensajería 132 la determinación sobre si el usuario se encuentra fuera de la oficina desde otras fuentes. Cuando el

- servidor de mensajería 132 determina si el usuario se encuentra fuera de la oficina en la etapa 602, en lugar de hacerlo el ordenador 117 o el dispositivo móvil 201, la etapa de notificación 604 puede ser omitida. Cuando otra fuente (por ejemplo, un servicio de localización) determina si el usuario se encuentra fuera de la oficina, la notificación es proporcionada por esa otra fuente, en lugar de por el ordenador 117 o por el dispositivo móvil 201.
- 35

A continuación, en la etapa 606, se proporciona un estado de presencia fuera de la oficina en respuesta a la habilitación de la utilidad de situación fuera de la oficina. En algunas realizaciones, proporcionar el estado de presencia comprende enviar un estado de presencia "fuera de la oficina" en un paquete de datos de estado de presencia, a uno o más de otros destinatarios / usuarios que tienen el usuario de dispositivo de situación "fuera de la

- 40 oficina" asociado con la primera cuenta de correo electrónico en su libro de direcciones personal 274. Esto puede comprender identificar uno o más usuarios que tienen cuentas de correo electrónico gestionadas por el servidor de mensajería 132 que tiene un registro de contacto que coincide con la primera cuenta de correo electrónico. El paquete de datos de estado de presencia es entonces enviado al usuario identificado. Alternativamente, pueden identificarse cuentas de correo electrónico en lugar de usuarios. En algunas realizaciones, identificar usuarios o
- 45 cuentas de correo electrónico comprende analizar libros de direcciones personales 274 asociados con cuentas de correo electrónico gestionadas por el servidor de mensajería 132, así como identificar una o más cuentas de correo electrónico que tienen un registro de contacto que coincide con un nombre de usuario o una dirección de correo electrónico de la primera cuenta de correo electrónico. Los libros de direcciones personales 274 analizados son, típicamente, almacenados por el servidor de mensajería 132 y pueden ser, por ejemplo, una copia exacta de los
- 50 libros de direcciones personales 274 almacenados en el dispositivo móvil 201 y/o en el ordenador 117. Las etapas anteriores pueden llevarse a cabo por el sistema conectador inalámbrico 120 o por el servidor de mensajería 132, dependiendo de la realización.
- En otras realizaciones, proporcionar el estado de presencia comprende enviar un estado de presencia de situación 55 "fuera de la oficina" en un paquete de datos de estado de presencia, a los contactos del usuario de dispositivo en situación "fuera de la oficina" asociado con la primera cuenta de correo electrónico, que tiene cuentas de correo electrónico que son también gestionadas por el servidor de mensajería 132. Esto es, contactos de la empresa que utilizan el mismo servidor de mensajería 132. Esto puede comprender identificar uno o más contactos almacenados en el libro de direcciones personal 274 asociado con la primera cuenta de correo electrónico que es gestionada por
- 60 el servidor de mensajería 132. El paquete de datos de estado de presencia es entonces enviado a las una o más cuentas de correo electrónico identificadas. En tales realizaciones, identificar uno o más contactos puede comprender analizar el libro de direcciones personal 274 asociado con la primera cuenta de correo electrónico, e identificar una o más cuentas de correo electrónico contenidas en el libro de direcciones personal 274 que tiene un registro de contacto que coincide con un nombre de usuario o con una dirección de correo electrónico de una cuenta
- 65 de correo electrónico gestionada por el servidor de mensajería. Las etapas anteriores pueden ser llevadas a cabo

por el sistema conectador inalámbrico 120 o por el servidor de mensajería 132.

En algunas realizaciones, el servidor de mensajería 132 o sistema conectador inalámbrico hace llegar de forma automática un paquete de datos de estado de presencia a los contactos, a través de la respectiva dirección de 5 correo electrónico, cuando se habilita la utilidad de situación fuera de la oficina. En el caso de que las direcciones de correo electrónico de los contactos estén asociadas con un dispositivo móvil 201, el paquete de datos de estado de presencia se hace llegar de forma inalámbrica a los dispositivos móviles respectivos 201 de los contactos, a través del sistema conectador inalámbrico 120. En algunas realizaciones, el sistema conectador inalámbrico 120 puede

- mantener información relativa al tipo de red con la que los dispositivos móviles 201 están conectados a la red 10 inalámbrica 101. En tales realizaciones, los paquetes de datos de estado de presencia pueden hacerse llegar de forma inalámbrica a los dispositivos móviles respectivos 201 cuando estos están conectados a través de un tipo de red relativamente barato, tal como una Wi-Fi®, pero enviarse únicamente en respuesta a una condición o petición de desencadenamiento cuando no están conectados a través de un tipo de red relativamente barato.
- 15 Como se ha señalado anteriormente, el libro de direcciones personal 274 está sincronizado entre el dispositivo móvil 201 y el servidor de mensajería 132. La determinación de qué contactos contenidos en el libro de direcciones personal 274 son gestionados por el servidor de mensajería 132, puede llevarse a cabo con antelación y almacenarse en por el sistema conectador inalámbrico 120 o en el servidor de mensajería 132. Por ejemplo, esta determinación puede hacerse cada vez que se añade o modifica un registro de contacto. En tales casos, el servidor
- 20 de mensajería 132 puede hacer llegar automáticamente un paquete de datos de estado de presencia a los contactos predeterminados, a través de las direcciones de correo electrónico respectivas. Se apreciará que los contactos contenidos en el libro de direcciones personal 274 pueden ser asociados con un dispositivo móvil 201, con un ordenador 117, o con ambos.
- 25 Como se ha señalado anteriormente, en otras realizaciones, el paquete de datos de estado de presencia se determina y envía a los contactos desde el servidor de mensajería 132 en respuesta a una de un cierto número de condiciones de desencadenamiento diferentes, en lugar de hacerse llegar. Las condiciones de desencadenamiento pueden ser cualquiera de las condiciones de desencadenamiento anteriormente mencionadas, tales como una petición del estado de presencia fuera de la oficina para un contacto o usuario particular, una entrada de selección o
- 30 consulta del contacto o usuario en una aplicación de comunicación tal como el cliente de correo electrónico 272 existente en el dispositivo móvil 201 o en el ordenador 117, una entrada de selección o consulta del contacto o usuario en el libro de direcciones personales, una entrada o consulta del contacto o usuario en el libro de direcciones global 134, o una entrada o consulta del contacto o usuario en otra aplicación de comunicación configurada para compartir información de presencia basándose en el estado de presencia fuera de la oficina.
- 35

Se apreciará que el envío del paquete de datos de estado de presencia "bajo demanda", en respuesta a una condición de desencadenamiento y/o una petición, en lugar de hacer llegar automáticamente el paquete de datos de estado de presencia puede reducir los cargos por datos limitando los paquetes de datos de estado de presencia que son enviados por el servidor de mensajería 132.

40

El servidor de mensajería 132 puede también cancelar o dejar de lado el envío de respuestas de situación fuera de la oficina para los destinatarios a los que se enviaron paquetes de datos de estado de presencia. Esto puede implicar que el servidor de mensajería 132 actualice sus registros por lo que respecta a la utilidad de situación fuera de la oficina de la primera cuenta de correo electrónico, a fin de indicar que no se deben enviar respuestas de

- 45 situación fuera de la oficina a esos destinatarios. Los servidores de mensajería 132 que dan soporte a la utilidad de situación fuera de la oficina envían, típicamente, respuestas de situación fuera de la oficina únicamente la primera vez que se recibe un mensaje desde un usuario particular, una vez que se ha habilitado la utilidad de situación fuera de la oficina. Para dar soporte a esta capacidad funcional, los servidores de mensajería mantienen, típicamente, una lista de direcciones de correo electrónico / cuenta de correo electrónico a las que ha enviado una respuesta de
- 50 situación fuera de la oficina. Cuando una dirección de correo electrónico / cuenta de correo electrónico está en la lista, no se envía ninguna respuesta adicional de situación fuera de la oficina a la dirección de correo electrónico / cuenta de correo electrónico. La lista se mantiene hasta que la utilidad de situación fuera de la oficina sea inhabilitada, momento en que se borra la lista. De un modo similar, el servidor de mensajería 132 puede almacenar una lista de destinatarios (por ejemplo, direcciones de correo electrónico / cuentas de correo electrónico) a los que
- 55 se ha enviado el paquete de datos, cuando la utilidad de situación fuera de la oficina se habilita para la primera cuenta de correo electrónico. El servidor de mensajería 132 enviará entonces respuestas de situación fuera de la oficina cuando se reciba un mensaje de correo electrónico dirigido a la primera cuenta de correo electrónico, únicamente cuando los mensajes de correo electrónico recibidos no figuren en la lista de destinatarios. La lista se mantiene hasta que la utilidad de situación fuera de la oficina sea inhabilitada para la primera cuenta de correo 60 electrónico, momento en que la lista es borrada.
- En algunas realizaciones, una o más reglas de presencia predeterminadas son comprobadas por el servidor de mensajería 132 antes de enviar el paquete de datos de estado de presencia. Dependiendo de las reglas de presencia predeterminadas, el estado de presencia puede proporcionarse únicamente cuando una regla de 65 presencia predeterminada, asociada con la primera cuenta de correo electrónico, especifica que el estado de

presencia ha de ser compartido. La regla de presencia predeterminada puede también definir los uno o más destinatarios con los que se comparte el estado de presencia, posiblemente por nombre de usuario y/o grupo de usuario. La regla de presencia predeterminada que define los uno o más destinatarios con los que se comparte el estado de presencia, puede utilizarse en lugar de libros de direcciones personales analizados del usuario que está 5 "fuera de la oficina", o bien se aplican o pueden aplicarse como filtro sobre los resultados de ese análisis otros

usuarios que tienen cuentas de correo electrónico gestionadas por el servidor de mensajería 132.

A continuación, en la etapa 608, los paquetes de datos de estado de presencia enviados por el servidor de mensajería 132 son entonces recibidos por los contactos existentes en los respectivos dispositivos móviles 201, 10 ordenadores 117, o ambos. Esta etapa se lleva a cabo por el módulo 280 de situación fuera de la oficina, o bien por el cliente de correo electrónico 272, cuando el módulo 280 de situación fuera de la oficina forma parte del cliente de correo electrónico 272. Los paquetes de datos de estado de presencia son, típicamente, mensajes en el nivel de dispositivo, en lugar de mensajes destinados a ser visualmente presentados. Los paquetes de datos de estado de presencia típicamente se producen y son procesados o tratados en la capa de transporte de la pila de protocolos de

- 15 comunicación del dispositivo y no se presentan visualmente en la pantalla de presentación visual 204. Sin embargo, los paquetes de datos de estado de presencia pueden producirse, en otras realizaciones, en una capa diferente de la pila de protocolos de comunicación del dispositivo.
- A continuación, en la etapa 610, el estado de presencia "fuera de la oficina" contenido en el paquete de datos de 20 estado de presencia es almacenado en el registro de contacto correspondiente del libro de direcciones personal 274, en un campo de estado de presencia o, posiblemente, en el módulo 280 de situación fuera de la oficina. El campo de estado de presencia puede ser o no un campo susceptible de presentarse visualmente, dependiendo de la realización.
- $25$  A continuación, en la etapa 612, se presenta visualmente una indicación visual del estado de presencia "fuera de la oficina" en una pantalla de interfaz de usuario, lo que proporciona una indicación visual del estado de presencia en la pantalla de presentación visual 204 del dispositivo móvil 201 o en una pantalla de presentación visual de un ordenador 117. En al menos algunas realizaciones, la pantalla de interfaz de usuario está configurada para recibir una entrada que identifica uno o más usuarios, a través de la pantalla de interfaz de usuario. La pantalla de interfaz
- 30 de usuario puede ser también una pantalla de marcación 402 de la aplicación de telefonía 278, en la que se introduce, tal como se muestra en las Figuras 4A-C, información de marcación para una llamada saliente, una pantalla 502 de interfaz de usuario para composición de mensaje de correo electrónico, en la que se introduce, tal como se muestra en las Figuras 5A-C, información relativa a un mensaje de correo electrónico, una pantalla de interfaz de usuario del libro de direcciones personal 274, tal como una pantalla de interfaz de usuario de registro de
- 35 contacto, que proporciona una vista detallada de un registro de contacto, o una pantalla de interfaz de usuario de lista de contacto, que proporciona una lista o vista compendiada o resumida de múltiples registros de contacto del libro de direcciones personal 274, o bien cualesquiera otras pantallas de interfaz de usuario del dispositivo móvil 201 o del ordenador 117 que proporcionen una indicación visual del estado de presencia para otros usuarios. La pantalla de interfaz de usuario es, típicamente, una pantalla de interfaz de usuario para aplicación de comunicación.
- 40

La entrada que identifica a uno o más usuarios puede ser recibida como entrada a través de un campo de entrada de contacto de la pantalla de interfaz de usuario, tal como un campo de la porción de dirección 504 de la pantalla 502 de interfaz de usuario para composición de mensaje, el campo de marcación 422 de la pantalla de marcación 402, o un campo de consulta de una pantalla de interfaz de usuario de libro de direcciones personal (no mostrada),

- 45 en respuesta a la recepción de la entrada que identifica a uno o más usuarios. Alternativamente, la entrada que identifica a uno o más usuarios puede ser una entrada de selección que selecciona uno de los registros de contacto presentados visualmente en un menú de entradas de contacto existente en una pantalla de interfaz de usuario de libro de direcciones personal (no mostrada), a fin de presentar visualmente una vista detallada de ese registro de contacto. En respuesta a la entrada recibida, la indicación visual del estado de presencia se presenta visualmente en
- 50 la pantalla de interfaz de usuario para un o más usuarios que coincidan con la entrada de acuerdo con el estado de presencia almacenado.

En algunas realizaciones en las que la entrada que identifica a uno o más usuarios se recibe como introducción a través de un campo de entrada de contacto, el método incluye las etapas (no mostradas) de determinar los uno o 55 más usuarios que coinciden con la entrada recibida, y presentar visualmente una lista de los uno o más usuarios que coinciden con la entrada recibida en la pantalla de interfaz de usuario. La indicación visual del estado de presencia se presenta visualmente en la lista de la pantalla de interfaz de usuario en asociación con los respectivos usuarios. En algunas realizaciones, la indicación visual es presentada visualmente tan solo cuando el estado de presencia almacenado es "fuera de la oficina".

60

Si la pantalla de interfaz de usuario que proporciona una indicación visual del estado de presencia no se presenta visualmente en la pantalla de presentación visual del ordenador 117 o del dispositivo móvil 201 cuando se recibe el paquete de datos de actualización de presencia, entonces el estado de presencia de situación fuera de la oficina se presentará visualmente la próxima vez que se presente visualmente la pantalla de interfaz de usuario 65 correspondiente. Esto puede ocurrir en realizaciones en las que el estado de presencia se hace llegar, por cuanto

que, cuando se recibe el paquete de datos de actualización de presencia que se está haciendo llegar, la pantalla de interfaz de usuario que se está presentando visualmente en ese momento puede no proporcionar una indicación visual del estado de presencia. En contraposición, las condiciones de desencadenamiento que demandan el estado de presencia son generadas, típicamente, en el contexto de las pantallas de interfaz de usuario que proporcionan, 5 efectivamente, una indicación visual del estado de presencia.

El estado de presencia "fuera de la oficina" puede ser indicado por el color de fondo de un campo respectivo de la pantalla de interfaz de usuario, por el color del texto contenido en el campo respectivo, por un icono correspondiente, una etiqueta de texto, o por cualquier combinación de estos. No se pretende que la indicación del estado de 10 presencia "fuera de la oficina" esté limitada por cualquier esquema de interfaz de usuario particular.

A continuación, en la etapa 614, el cliente de correo electrónico 272 recibe una entrada destinada a inhabilitar la utilidad de situación fuera de la oficina en conexión con la primera cuenta de correo electrónico procedente de un ordenador 117 o un dispositivo móvil 201. La entrada puede consistir en una entrada por parte de un usuario, 15 recibida por medio de una introducción respectiva a través de uno o más dispositivos de entrada del ordenador 117

- o del dispositivo móvil 201, o bien de una introducción automatizada generada por el sistema operativo o aplicación del ordenador 117 o del dispositivo móvil 201, en respuesta a una determinación de que el usuario se encuentra "en la oficina".
- 20 Puede realizarse una determinación de que el usuario se encuentra "en la oficina" utilizando una o más cualesquiera de diversas metodologías. En algunas realizaciones, la posición de un dispositivo móvil 201 asociado con la primera cuenta de correo electrónico puede determinarse por triangulación basándose en información de posición procedente de estaciones de base 108 de la red inalámbrica 101, o de un subsistema GPS del dispositivo móvil 201. Cuando el dispositivo móvil 201 se encuentra a menos de una distancia predeterminada desde la posición de la
- 25 oficina predeterminada, se determina que el usuario respectivo del dispositivo se encuentra "en la oficina". La distancia predeterminada y la posición de la oficina predeterminada pueden ser configurables en algunas realizaciones, y pueden ser almacenadas localmente en el dispositivo móvil 201 o compartidas con el servidor de mensajería 132.
- 30 En otras realizaciones, pueden utilizarse datos de eventos de calendario procedentes de una aplicación de calendario 276 con el fin de determinar que el usuario se encuentra en la oficina, por ejemplo, basándose en los datos de eventos de calendario correspondientes a eventos programados que se han almacenado por la aplicación de calendario 276 y/o por el servidor de mensajería 132. De esta forma, la aplicación de calendario 276 y/o el servidor de mensajería 132 pueden generar automáticamente una entrada para inhabilitar la utilidad de situación
- 35 fuera de la oficina en conexión con la cuenta de correo electrónico del usuario del dispositivo (es decir, la primera cuenta de correo electrónico), cuando se produce un evento de calendario en el calendario del usuario del dispositivo, con una opción de estado de disponibilidad diferente de la de "Fuera de la oficina".
- A continuación, en la etapa 616, se le notifica al servidor de mensajería 132 que gestiona la primera cuenta de 40 correo electrónico, por parte del ordenador 117 o del dispositivo móvil 201, que la utilidad de situación fuera de la oficina ha sido inhabilitada. Esta etapa se lleva a cabo por el módulo 280 de situación fuera de la oficina o por el cliente de correo electrónico 272 cuando el módulo 280 de situación fuera de la oficina forma parte del cliente de correo electrónico 272.
- 45 A continuación, en la etapa 618, se proporciona un estado de presencia fuera de la oficina en respuesta a la habilitación de la utilidad de situación fuera de la oficina. En algunas realizaciones, el hecho de proporcionar el estado de presencia comprende enviar un estado de presencia "en la oficina" dentro de un paquete de datos de estado de presencia, a uno o más contactos del usuario del dispositivo que tienen cuentas de correo electrónico gestionadas por el servidor de mensajería 132. En algunas realizaciones, el servidor de mensajería 132 hace llegar
- 50 de forma automática un paquete de datos de estado de presencia a los contactos por medio de las respectivas direcciones de correo electrónico cuando la utilidad de situación fuera de la oficina está inhabilitada. En el caso de que las direcciones de correo electrónico de los contactos estén asociadas con un dispositivo móvil 201, el paquete de datos de estado de presencia se hace llegar de forma inalámbrica a los dispositivos móviles respectivos 201 de los contactos. En otras realizaciones, el paquete de datos de estado de presencia se determina y envía a los
- 55 contactos desde el servidor de mensajería 132 en respuesta a una de un cierto número de condiciones de desencadenamiento diferentes, en lugar de hacerse llegar.

A continuación, en la etapa 620, los paquetes de datos de estado de presencia enviados por el servidor de mensajería 132 son recibidos, a continuación, por los contactos existentes en los respectivos dispositivos móviles 60 201, en los ordenadores 117, o en ambos. Esta etapa se lleva a cabo por el módulo 280 de situación fuera de la oficina o por el cliente de correo electrónico 272 cuando el módulo 280 de situación fuera de la oficina forma parte del cliente de correo electrónico 272.

A continuación, en la etapa 622, el estado de presencia "en la oficina" contenido en el paquete de datos de estado 65 de presencia es almacenado en el registro de contacto correspondiente existente en el libro de direcciones personal

274, en un campo de estado de presencia, o, posiblemente, en el módulo 280 de situación fuera de la oficina. En algunas realizaciones, se utiliza un estado de presencia por defecto "en la oficina", y esta suele ser la circunstancia normal. En tales realizaciones, el campo de estado de presencia puede estar vacío cuando el estado de presencia es "en la oficina". El hecho de utilizar un estado de presencia por defecto que supone que un usuario del dispositivo

- 5 está "en la oficina" a menos que se disponga de otra manera, reduce la información almacenada y las notificaciones de la pantalla, lo que ahorra memoria y recursos de procesamiento o tratamiento. Esto también evita el atestar o complicar de otro modo las pantallas de interfaz de usuario al proporcionar notificaciones en la pantalla únicamente cuando los contactos se encuentran "fuera de la oficina".
- $10$  A continuación, en la etapa 624, se presenta visualmente una indicación visual de estado de presencia "en la oficina" en una pantalla de interfaz de usuario, la cual proporciona una indicación visual del estado de presencia. De acuerdo con el estado de presencia por defecto que supone que un usuario de dispositivo se encuentra "en la oficina", en algunas realizaciones se proporciona una indicación visual no afirmativa cuando un usuario está "en la oficina". El estado de presencia del usuario "en la oficina" puede ser determinado por un usuario del dispositivo por la ausencia
- 15 de una indicación visual afirmativa. Es decir, se utilizan el texto y el fondo por defecto para presentar visualmente el nombre de contacto y/u otra información. Si la pantalla de interfaz de usuario que proporciona una indicación visual del estado de presencia se presenta visualmente en la pantalla de presentación visual cuando se recibe el paquete de datos de presencia actualizado, entonces será necesario volver a presentar visualmente la pantalla de interfaz de usuario con el nuevo estado de presencia fuera de la oficina en situación "en la oficina". Si la pantalla de interfaz de
- $20$  usuario que proporciona la indicación visual del estado de presencia no es presentada visualmente en la pantalla de presentación visual del ordenador 117 o del dispositivo móvil 201 cuando se recibe el paquete de datos de presencia actualizado, entonces el estado de presencia se presentará visualmente la siguiente vez que se presente visualmente la pantalla de interfaz de usuario correspondiente. En otras realizaciones, puede proporcionarse una indicación visual afirmativa cuando un usuario se encuentra "en la oficina", a fin de proporcionar un estado de
- 25 presencia afirmativo.

La presente invención utiliza la utilidad de situación fuera de la oficina, una característica común de los clientes de correo electrónico, como base para la determinación y el aporte del estado de presencia. Esto es ventajoso en varios respectos. En primer lugar, debido a que la utilidad de situación fuera de la oficina es una característica comúnmente 30 utilizada por los usuarios, puede ser más fácil que los usuarios se adapten a los comportamientos o maneras del

- correo electrónico ya existente para hacer uso de la utilidad de situación fuera de la oficina para compartir el estado de presencia. De esta forma, el estado de presencia fuera de la oficina mejora los comportamientos de mensajería de correo electrónico existentes de los usuarios del dispositivo, en lugar que requerir que los usuarios cambien sus hábitos o aprendan nuevos hábitos con el fin de aprovechar el método de compartimiento de presencia
- 35 proporcionado por la presente invención. Esto puede aumentar el ritmo de adopción del uso del estado de presencia fuera de la oficina. En segundo lugar, los servidores de mensajería y los clientes de correo electrónico 272 tan solo necesitan adiciones y modificaciones menores para dar soporte al estado de presencia fuera de la oficina. Por último, el estado de presencia fuera de la oficina puede estar compartiéndose con otras aplicaciones a través del servidor de mensajería 132 y/o del libro de direcciones personal de un ordenador o dispositivo móvil. Por ejemplo, el
- 40 estado de presencia fuera de la oficina puede proporcionarse en el entorno de composición de mensajes, en el libro de direcciones, en la aplicación de telefonía o en otra aplicación de comunicación. El estado de presencia fuera de la oficina puede ser proporcionado en el entorno de composición de mensajes con anterioridad a que un usuario envíe un mensaje, de tal modo que el usuario puede escoger unos medios alternativos para contactar con el usuario que se encuentra "fuera de la oficina". Por ejemplo, un usuario que estaba componiendo un mensaje para una primera
- 45 dirección de correo electrónico, puede entonces utilizar una dirección de correo electrónico alternativa, iniciar una llamada de teléfono, enviar un mensaje IM [mensaje de instancia –"instance message"] o un mensaje de texto, o bien seleccionar otros medios de comunicación para llegar hasta el usuario en situación fuera de la oficina. Por otra parte, si se proporciona el estado de presencia fuera de la oficina con anterioridad al envío de un mensaje, puede suprimirse, si se desea, el envío de respuestas de situación fuera de la oficina convencionales.
- 50

Si bien las operaciones 600 se han descrito de manera que tienen lugar en un orden particular, se apreciará por las personas expertas en la técnica que algunas de las etapas pueden llevarse a cabo en un orden diferente, siempre y cuando el resultado del orden modificado de cualquier etapa dada no impida o perjudique la ocurrencia de las etapas subsiguientes. Por otra parte, algunas de las etapas anteriormente descritas pueden combinarse en otras

- 55 realizaciones, y algunas de las etapas que se han descrito en lo anterior pueden separarse o dividirse en un cierto número de etapas subordinadas o subetapas en otras realizaciones. Además, si bien las operaciones 600 se han descrito de manera que son llevadas a cabo por dispositivos de computación (por ejemplo, ordenadores 117 y dispositivos móviles 201) que tienen cuentas de correo electrónico gestionadas por un servidor de mensajería común 132 dentro de la red 124, la capacidad funcional descrita puede extenderse a dispositivos de computación
- 60 "externos" situados fuera de la red 124, con la ayuda de un servidor de representante o *proxy* para gestionar la información de presencia fuera de la oficina entre dispositivos de computación de red y dispositivos de computación externos.
- Si bien la presente invención se ha descrito fundamentalmente en términos de un método para compartir información 65 de presencia que se lleva a cabo por dispositivos electrónicos y un servidor de mensajería, las enseñanzas de la

presente invención también se extienden a métodos que se llevan a cabo por un dispositivo electrónico que tiene su utilidad de situación fuera de la oficina habilitada / inhabilitada y notifica al servidor de mensajería, a métodos llevados a cabo por el servidor de mensajería o por un sistema conectador inalámbrico en respuesta a la recepción de la notificación de que la utilidad de situación fuera de la oficina está habilitada / inhabilitada, y al generarse 5 paquetes de datos de estado de presencia, a métodos llevados a cabo por un dispositivo electrónico que recibe y procesa paquetes de datos de estado de presencia procedentes del servidor de mensajería o del sistema conectador inalámbrico, y que utiliza el estado de presencia, así como a dispositivos electrónicos, servidores de mensajería y sistemas conectadores inalámbricos adecuadamente configurados.

#### **REIVINDICACIONES**

1.- Un método para compartir información de presencia, que comprende:

5 recibir una entrada para habilitar una utilidad de situación fuera de la oficina para una primera cuenta de correo electrónico;

notificar a un servidor de mensajería (132) que gestiona la primera cuenta de correo electrónico que se ha habilitado la utilidad de situación fuera de la oficina; y

- proporcionar a uno o más contactos asociados con la primera cuenta de correo electrónico un paquete de 10 datos de estado de presencia que indica un estado de presencia "fuera de la oficina" para un usuario asociado con la primera cuenta de correo electrónico, subsiguientemente a la habilitación de la utilidad de situación fuera de la oficina.
- 2.- El método de acuerdo con la reivindicación 1, en el cual proporcionar el estado de presencia comprende 15 supervisar o vigilar condiciones de disparo o desencadenamiento para enviar el estado de presencia, y enviar el paquete de datos de estado de presencia a los uno o más destinatarios subsiguientemente a la detección de una condición de desencadenamiento.
- 3.- El método de acuerdo con la reivindicación 1 o la reivindicación 2, en el cual proporcionar el estado de presencia 20 comprende:

analizar libros de direcciones personales asociados con cuentas de correo electrónico gestionadas por el servidor de mensajería (132);

- identificar a los usuarios que tienen cuentas de correo electrónico gestionadas por el servidor de mensajería 25 (132) que tiene un registro de contacto en un libro de direcciones personal asociado que coincide con un nombre de usuario o dirección de correo electrónico de la primera cuenta de correo electrónico; y enviar el paquete de datos de estado de presencia a los usuarios identificados.
- 4.- El método de acuerdo con la reivindicación 1 o la reivindicación 2, en el cual proporcionar el estado de presencia 30 comprende:

analizar el libro de direcciones personal asociado con la primera cuenta de correo electrónico;

identificar una o más cuentas de correo electrónico en el libro de direcciones personal que tienen un registro de contacto que coincide con un nombre de usuario o dirección de correo electrónico de una cuenta de correo 35 electrónico gestionada por el servidor de mensajería (132); y

enviar el paquete de datos de estado de presencia a los uno o más contactos identificados.

5.- El método de acuerdo con una o más de las reivindicaciones 1 a 4, en el cual el estado de presencia contenido en el paquete de datos de estado de presencia es almacenado en un dispositivo electrónico receptor (201) cuando 40 se recibe el paquete de datos de estado de presencia, de tal modo que el método comprende, adicionalmente:

> presentar visualmente una pantalla de interfaz de usuario en una pantalla de presentación visual (204) del dispositivo electrónico de recepción (201), configurada para recibir una entrada que identifica a uno o más usuarios;

- 45 recibir una entrada que identifica a uno o más usuarios, a través de la pantalla de interfaz de usuario; y presentar visualmente, de forma subsiguiente a la entrada recibida, una indicación visual del estado de presencia en la pantalla de interfaz de usuario para uno o más usuarios que coinciden con la entrada de acuerdo con el estado de presencia almacenado.
- 50 6.- El método de acuerdo con una cualquiera de las reivindicaciones 1 a 5, en el cual no se envían respuestas de situación fuera de la oficina a los uno o más destinatarios a los que se envió el paquete de datos de estado de presencia.
- 7.- El método de acuerdo con una cualquiera de las reivindicaciones 1 a 6, que comprende adicionalmente: 55

almacenar una lista de destinatarios a los que se envió el paquete de datos de estado de presencia, cuando se habilita la utilidad de situación fuera de la oficina para la primera cuenta de correo electrónico; enviar una respuesta de situación fuera de la oficina cuando se recibe un mensaje de correo electrónico dirigido a la primera cuenta de correo electrónico, únicamente cuando el mensaje de correo electrónico 60 recibido no está en la lista de destinatarios; y

- borrar la lista de destinatarios a los que se envió el paquete de datos de estado de presencia, cuando se inhabilita la utilidad de situación fuera de la oficina para la primera cuenta de correo electrónico.
- 8.- El método de acuerdo con una cualquiera de las reivindicaciones 1 a 7, que comprende, adicionalmente:

65

recibir una entrada para inhabilitar la utilidad de situación fuera de la oficina para la primera cuenta de correo electrónico;

notificar al servidor de mensajería (132) que gestiona la primera cuenta de correo electrónico que la utilidad de situación fuera de la oficina ha sido inhabilitada; y

- 5 proporcionar a uno o más destinatarios un paquete de datos de estado de presencia que indica un estado de presencia "en la oficina" para un usuario asociado con la primera cuenta de correo electrónico, subsiguientemente a la inhabilitación de la utilidad de situación fuera de la oficina.
- 9.- El método de acuerdo con una cualquiera de las reivindicaciones 1 a 8, en el cual la entrada para inhabilitar la 10 utilidad de situación fuera de la oficina para la primera cuenta de correo electrónico comprende una entrada automatizada, generada cuando un dispositivo móvil (201) asociado con la primera cuenta de correo electrónico está a una distancia que es mayor o igual que una distancia predeterminada desde una posición de oficina predeterminada, o cuando datos de eventos de calendario procedentes de una aplicación de calendario para la ranura temporal en curso en ese momento, satisfacen una regla que especifica que un usuario asociado con la 15 primera cuenta de correo electrónico se encuentra fuera de la oficina.

10.- Un método destinado a llevarse a cabo por un dispositivo de comunicación (201) para compartir información de presencia, que comprende:

20 recibir una entrada en el dispositivo (201) destinada a cambiar el estado de una utilidad de situación fuera de la oficina para una primera cuenta de correo electrónico, de tal modo que el estado de la utilidad de situación fuera de la oficina es uno de entre habilitada o inhabilitada;

almacenar el estado de situación fuera de la oficina modificado en una memoria (244) del dispositivo (201); y notificar a un servidor de mensajería (132) que gestiona la primera cuenta de correo electrónico, acerca de

25 cuándo se ha modificado el estado de la utilidad de situación fuera de la oficina, incluyendo el estado modificado de la utilidad de situación fuera de la oficina; recibir del servidor de mensajería (132) paquetes de datos de estado de presencia para contactos asociados

con la primera cuenta de correo electrónico, cuando el estado de la utilidad de situación fuera de la oficina ha cambiado, de tal manera que cada uno de los paquetes de datos de estado de presencia incluye un estado de 30 presencia para un contacto respectivo, correspondiendo el estado de presencia fuera de la oficina al estado de la utilidad de situación fuera de la oficina para el contacto respectivo;

almacenar el estado de presencia contenido en los paquetes de datos de estado de presencia, en la memoria (244) del dispositivo (201);

presentar visualmente una pantalla de interfaz de usuario en una pantalla de presentación visual (204) del 35 dispositivo de comunicación (201), configurada para recibir una entrada que identifica a uno o más usuarios; recibir una entrada que identifica a uno o más usuarios a través de la pantalla de interfaz de usuario; y

presentar visualmente, de forma subsiguiente a la entrada recibida, una indicación visual del estado de presencia en la pantalla de interfaz de usuario para uno o más usuarios que coinciden con la entrada, de acuerdo con el estado de presencia almacenado.

- 40
- 11.- El método de acuerdo con la reivindicación 1, que comprende, adicionalmente:

determinar los uno o más usuarios que coinciden con la entrada recibida; y

presentar visualmente una lista de los uno o más usuarios que coinciden con la entrada recibida, en la 45 pantalla de interfaz de usuario;

de tal manera que la indicación visual del estado de presencia se presenta visualmente en la lista de la pantalla de interfaz de usuario, en asociación con los respectivos usuarios.

50 12.- El método de acuerdo con la reivindicación 10 o la reivindicación 11, en el cual la indicación visual se presenta visualmente tan solo cuando el estado de presencia almacenado es "fuera de la oficina".

13.- Un dispositivo de comunicación (201) que comprende:

55 un controlador (240); una pantalla de presentación visual (204), conectada al controlador (240); una memoria (244), conectada al controlador (240); un subsistema de comunicación (211), conectado al controlador (240) y configurado para la comunicación de datos con una red de comunicación; 60

en el cual el controlador (240) está configurado para llevara a cabo el método de acuerdo con una cualquiera de las reivindicaciones 10 a 12.

14.- Un método destinado a llevarse a cabo por un servidor de mensajería (132) para compartir información de 65 presencia, que comprende:

recibir una notificación cuando el estado de una utilidad de situación fuera de la oficina de una primera cuenta de correo electrónico gestionada por el servidor de mensajería (132) ha cambiado, de tal modo que el estado de la utilidad de situación fuera de la oficina es uno de entre habilitada o inhabilitada;

identificar contactos almacenados en libros de direcciones personales almacenados por el servidor de 5 mensajería (132) y asociados con la primera cuenta de correo electrónico, subsiguientemente a la recepción de la notificación de que el estado de la utilidad de situación fuera de la oficina de la primera cuenta de correo electrónico ha cambiado; y

enviar paquetes de datos de estado de presencia a los contactos identificados cuando el estado de la utilidad de situación fuera de la oficina de la primera cuenta de correo electrónico ha cambiado.

- 10
- 15.- Un servidor de mensajería (132), que comprende:

un controlador;

un subsistema de comunicación, conectado al controlador y configurado para la comunicación de datos con 15 una red de comunicación;

en el cual el controlador está configurado para recibir una notificación cuando el estado de una utilidad de situación fuera de la oficina, perteneciente a una primera cuenta de correo electrónico gestionada por el servidor de mensajería (132), ha cambiado, siendo el estado de la utilidad de situación fuera de la oficina uno de entre habilitada

- 20 o inhabilitada; identificar contactos almacenados en libros de direcciones personales almacenados por el servidor de mensajería (132) y asociados con la primera cuenta de correo electrónico, subsiguientemente a la recepción de la notificación de que el estado de la utilidad de situación fuera de la oficina, perteneciente a la primera cuenta de correo electrónico, ha cambiado; y enviar paquetes de datos de estado de presencia a los contactos identificados, cuando el estado de la utilidad de situación fuera de la oficina, perteneciente a la primera cuenta de correo
- 25 electrónico, ha cambiado.

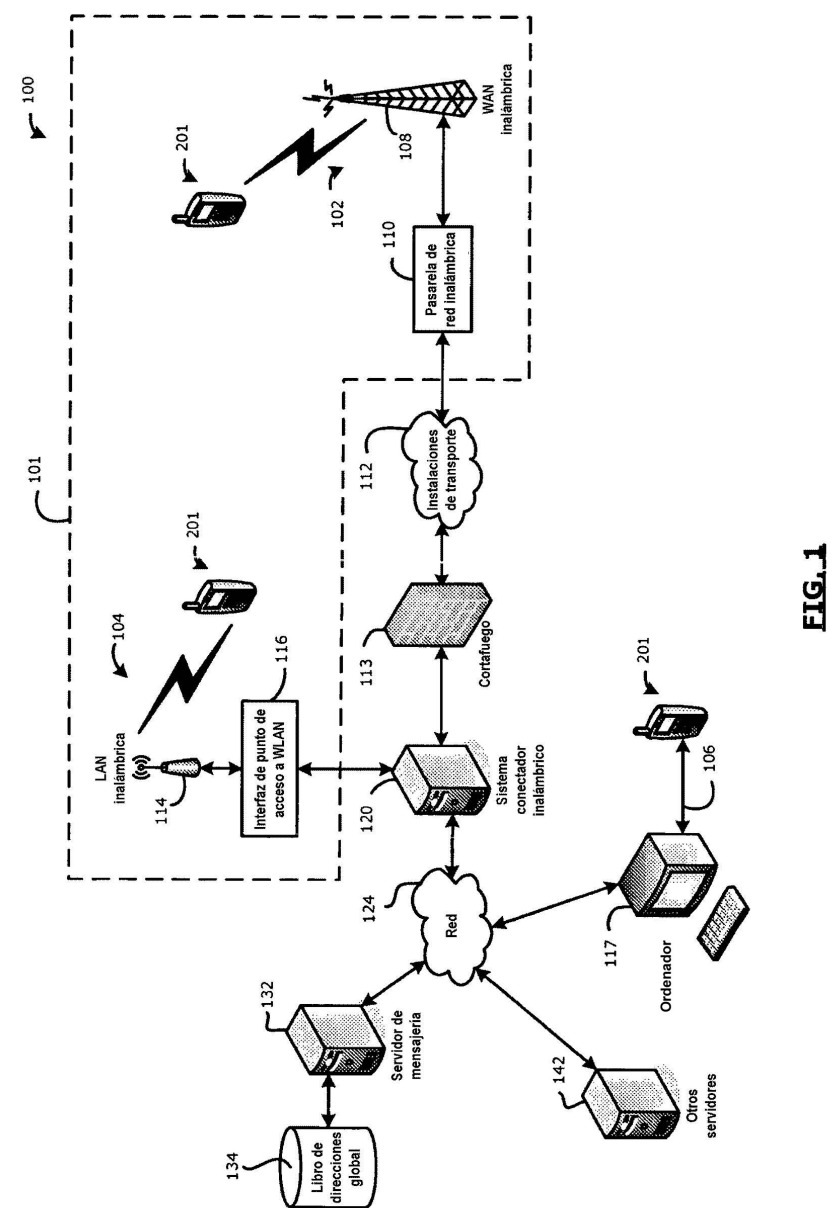

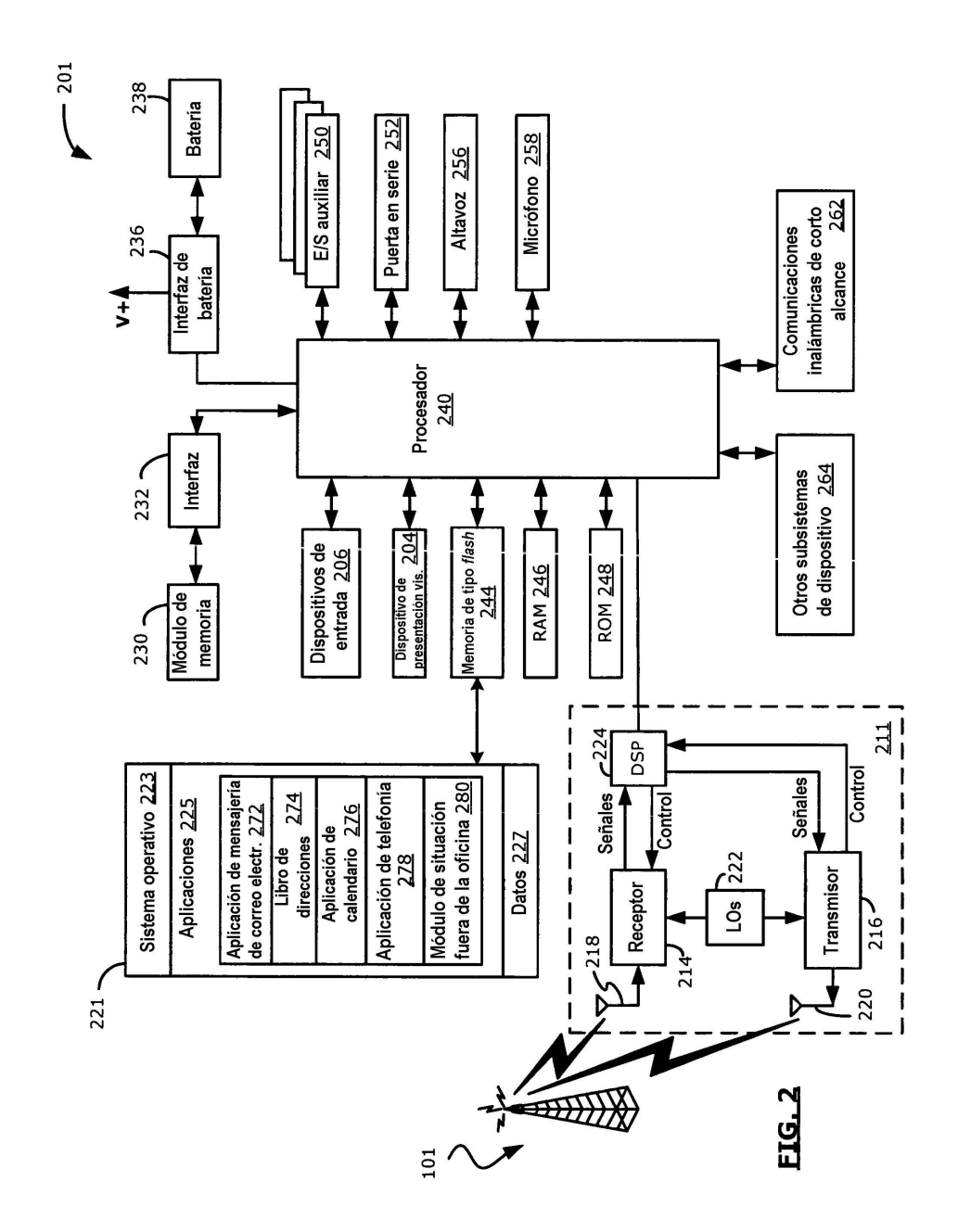

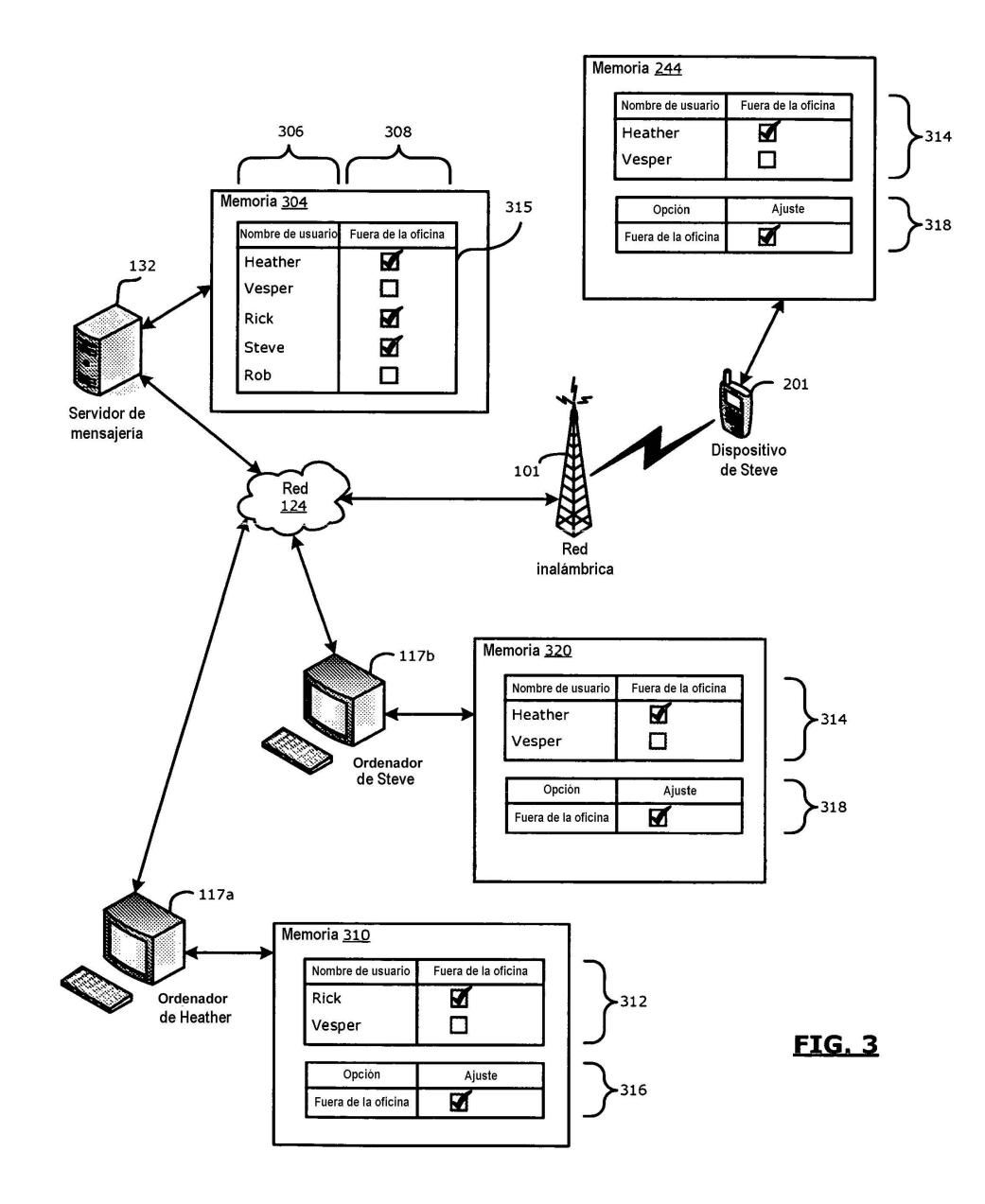

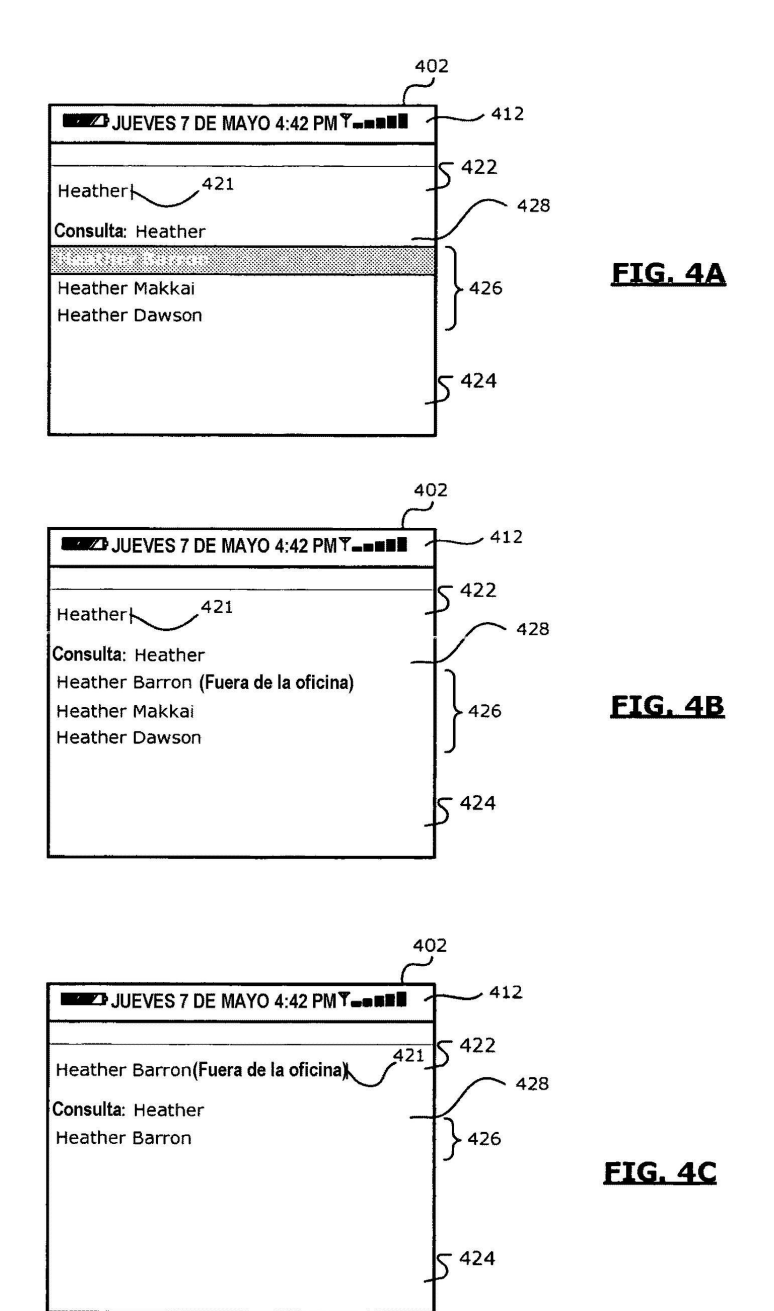

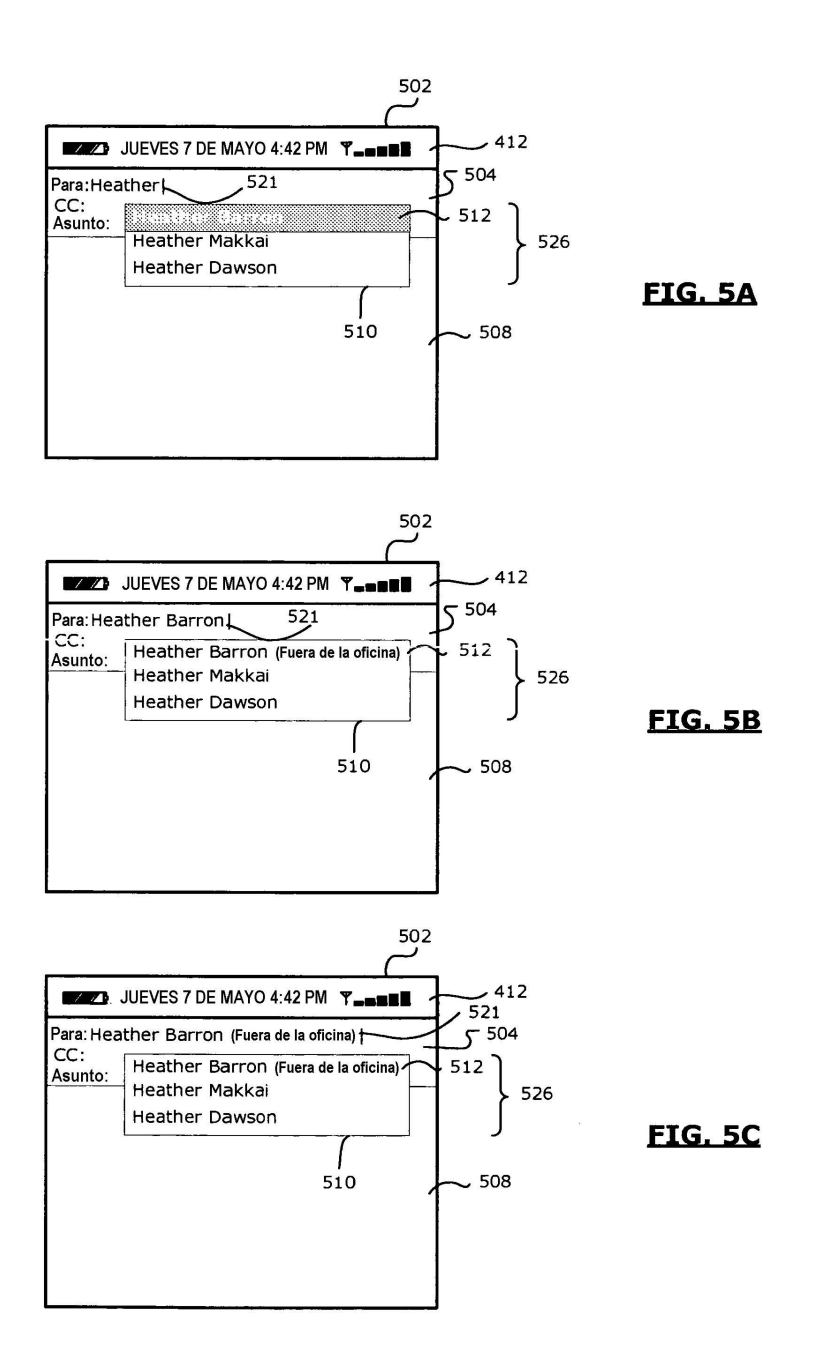

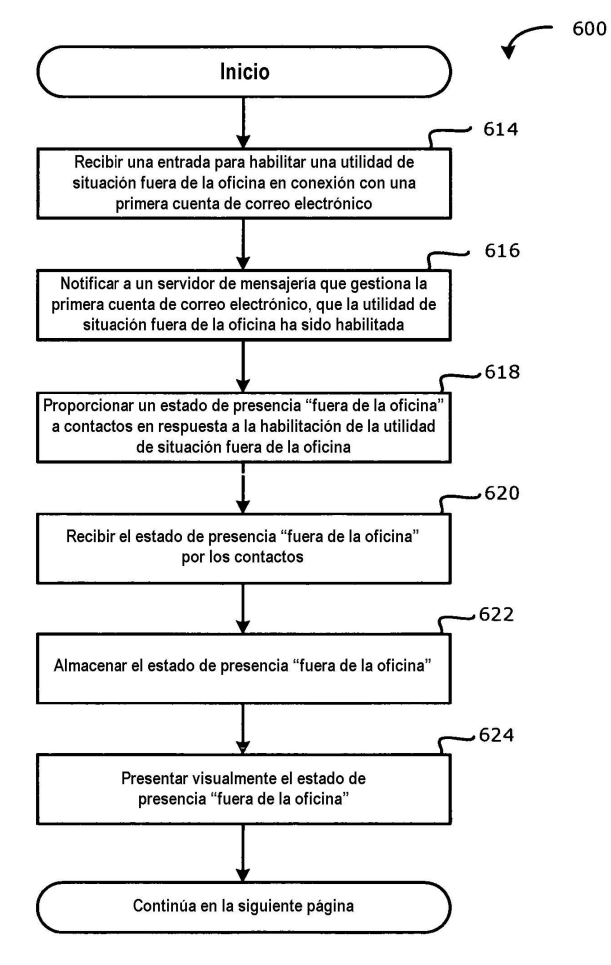

**FIG. 6** 

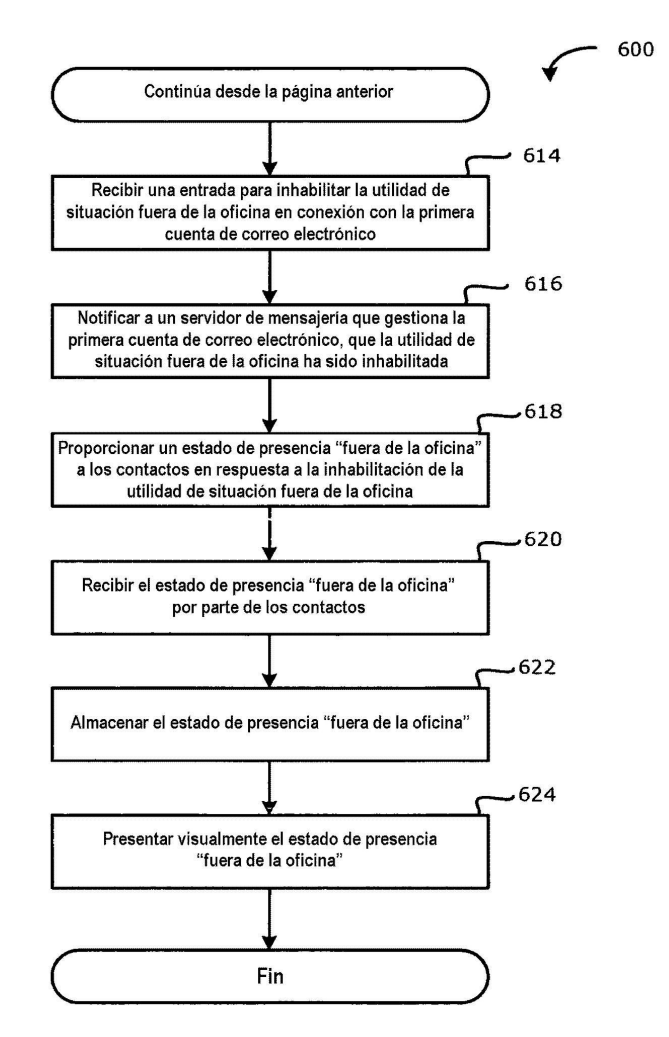

**FIG. 6**